#### ФЕДЕРАЛЬНОЕ АГЕНТСТВО ЖЕЛЕЗНОДОРОЖНОГО ТРАНСПОРТА

Федеральное государственное бюджетное образовательное учреждение высшего образования «Иркутский государственный университет путей сообщения» (ФГБОУ ВО ИрГУПС)

> УТВЕРЖДЕНА приказом ректора от «25» мая 2018 г. № 414-1

# **Б1.Б.1.19 Начертательная геометрия** рабочая программа дисциплины

Специальность – 23.05.03 Подвижной состав железных дорог Специализация – №2 «Вагоны» Квалификация выпускника – инженер путей сообщения Форма обучения – заочная Нормативный срок обучения – 6 лет Кафедра-разработчик программы – Управление качеством и инженерная графика

Часов по учебному плану  $-108$ ; зачет - 1

Общая трудоемкость в з.е. – 3; Формы промежуточной аттестации по курсам:

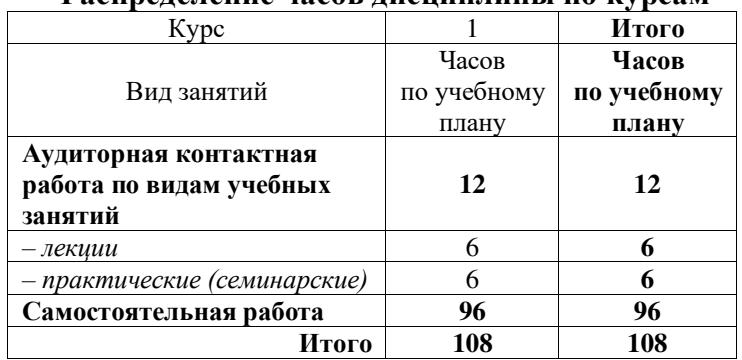

#### **Распределение часов дисциплины по курсам**

ИРКУТСК

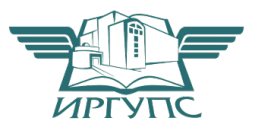

# **1 ЦЕЛИ И ЗАДАЧИ ОСВОЕНИЯ ДИСЦИПЛИНЫ**

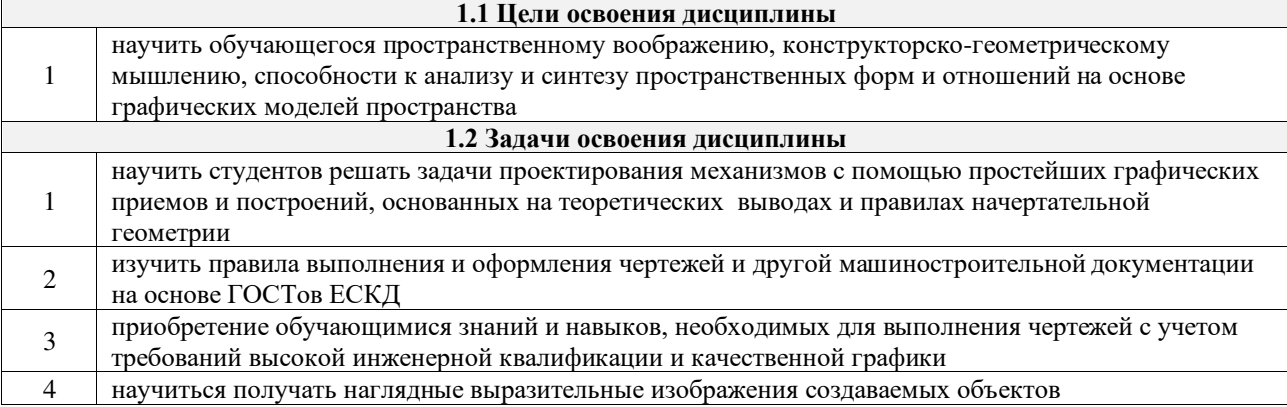

# **2 МЕСТО ДИСЦИПЛИНЫ В СТРУКТУРЕ ОПОП**

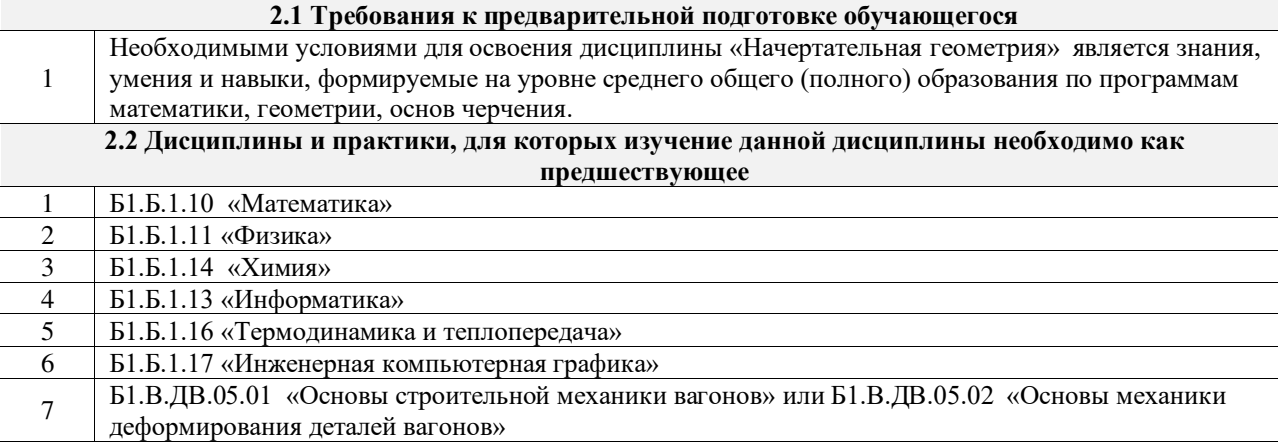

#### **3 ПЕРЕЧЕНЬ ПЛАНИРУЕМЫХ РЕЗУЛЬТАТОВ ОБУЧЕНИЯ ПО ДИСЦИПЛИНЕ, СООТНЕСЕННЫХ С ПЛАНИРУЕМЫМИ РЕЗУЛЬТАТАМИ ОСВОЕНИЯ ОБРАЗОВАТЕЛЬНОЙ ПРОГРАММЫ**

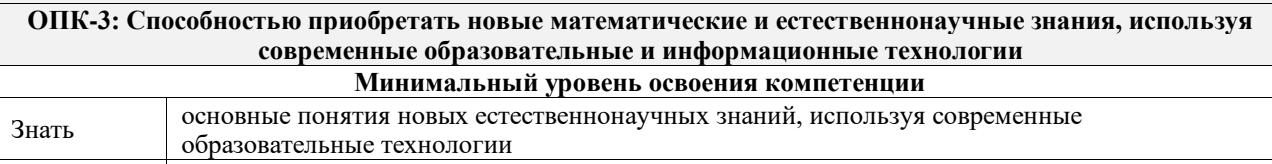

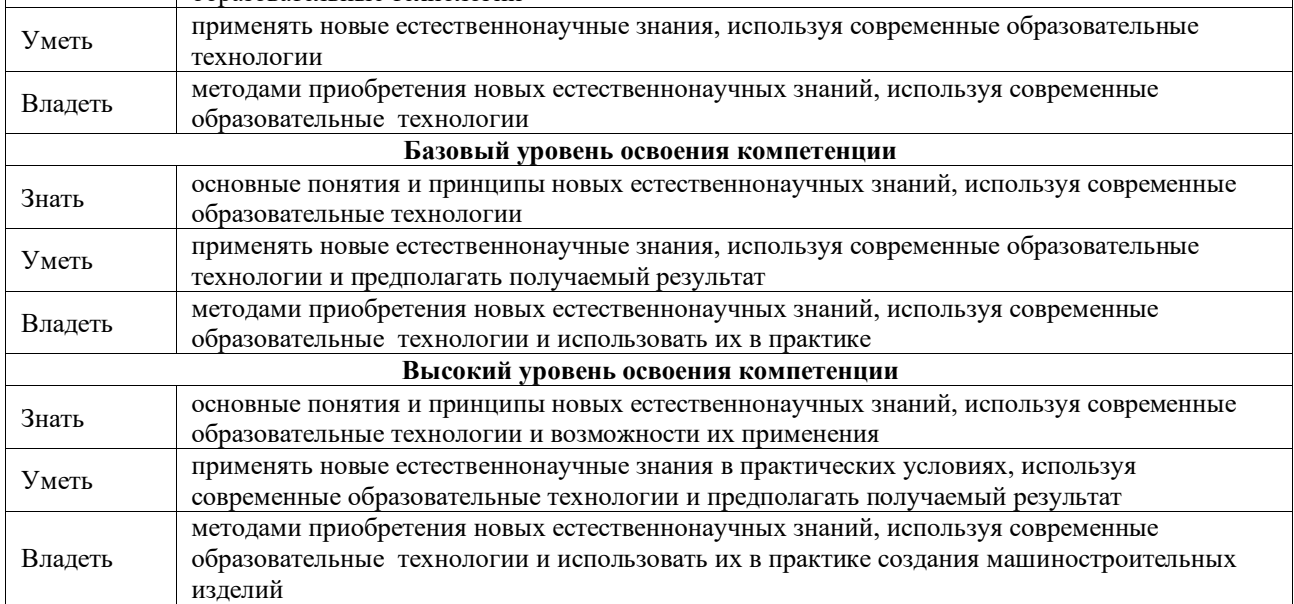

**В результате освоения дисциплины обучающийся должен**

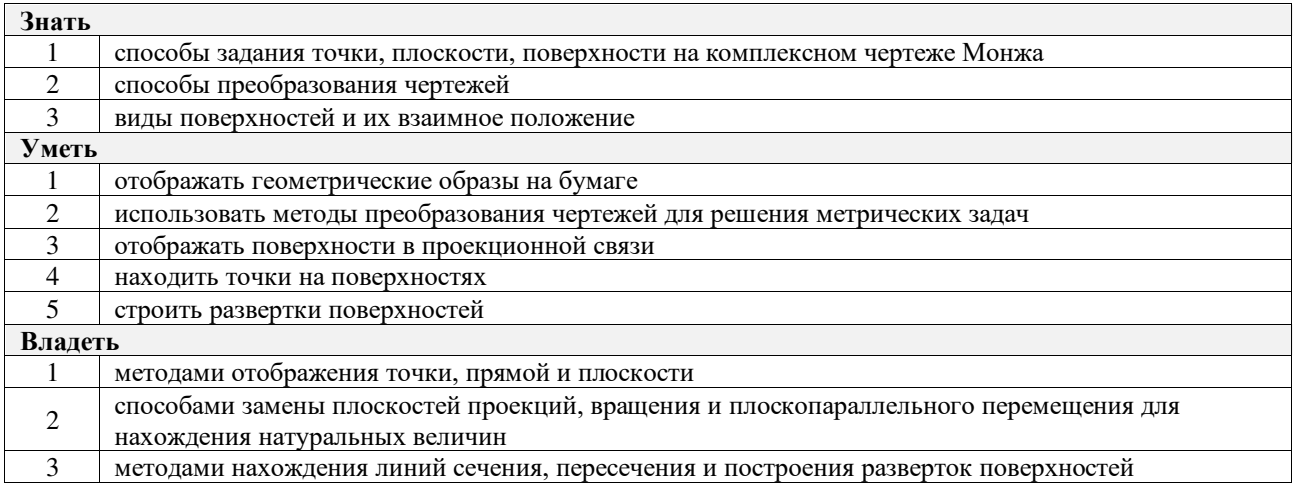

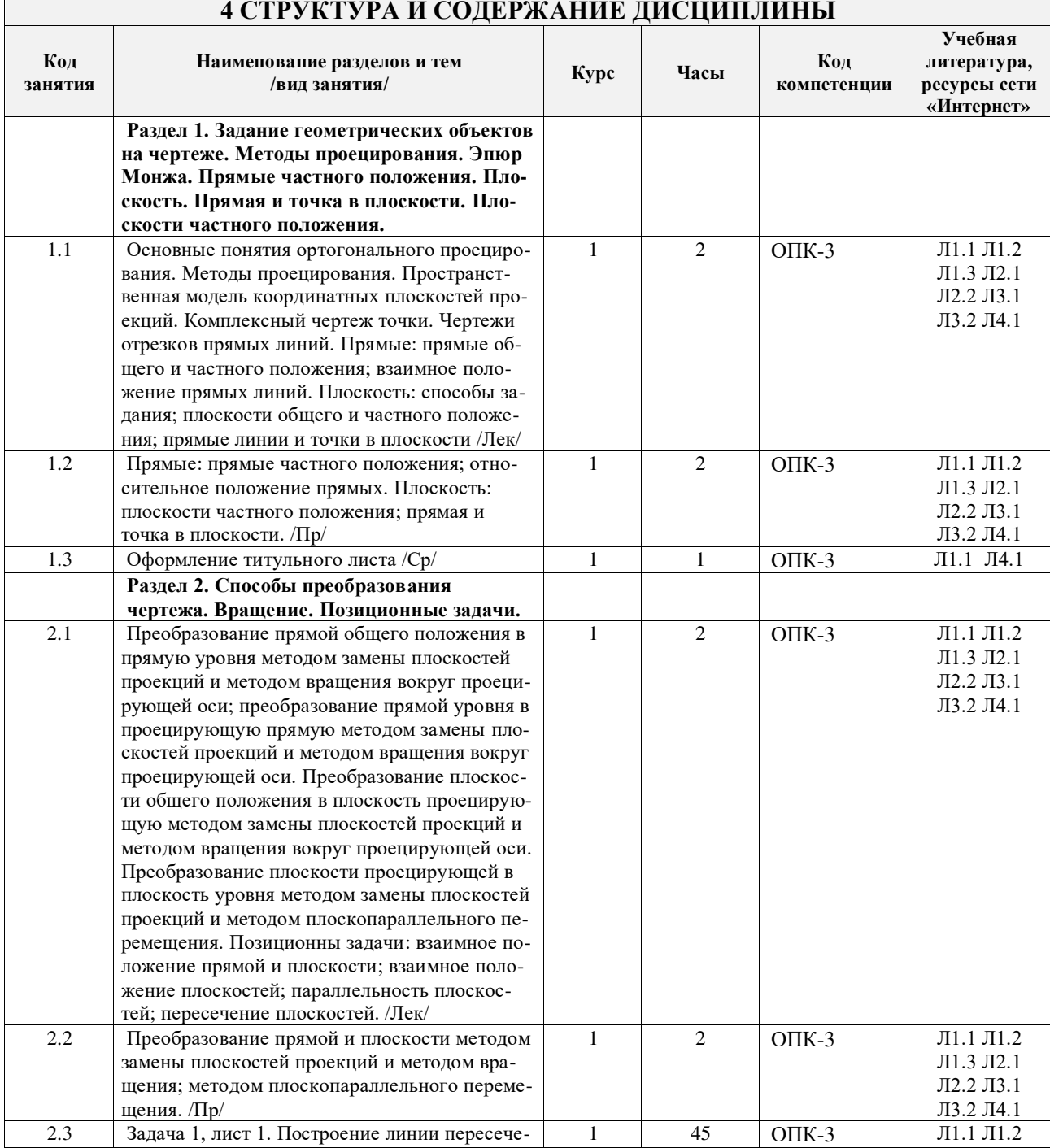

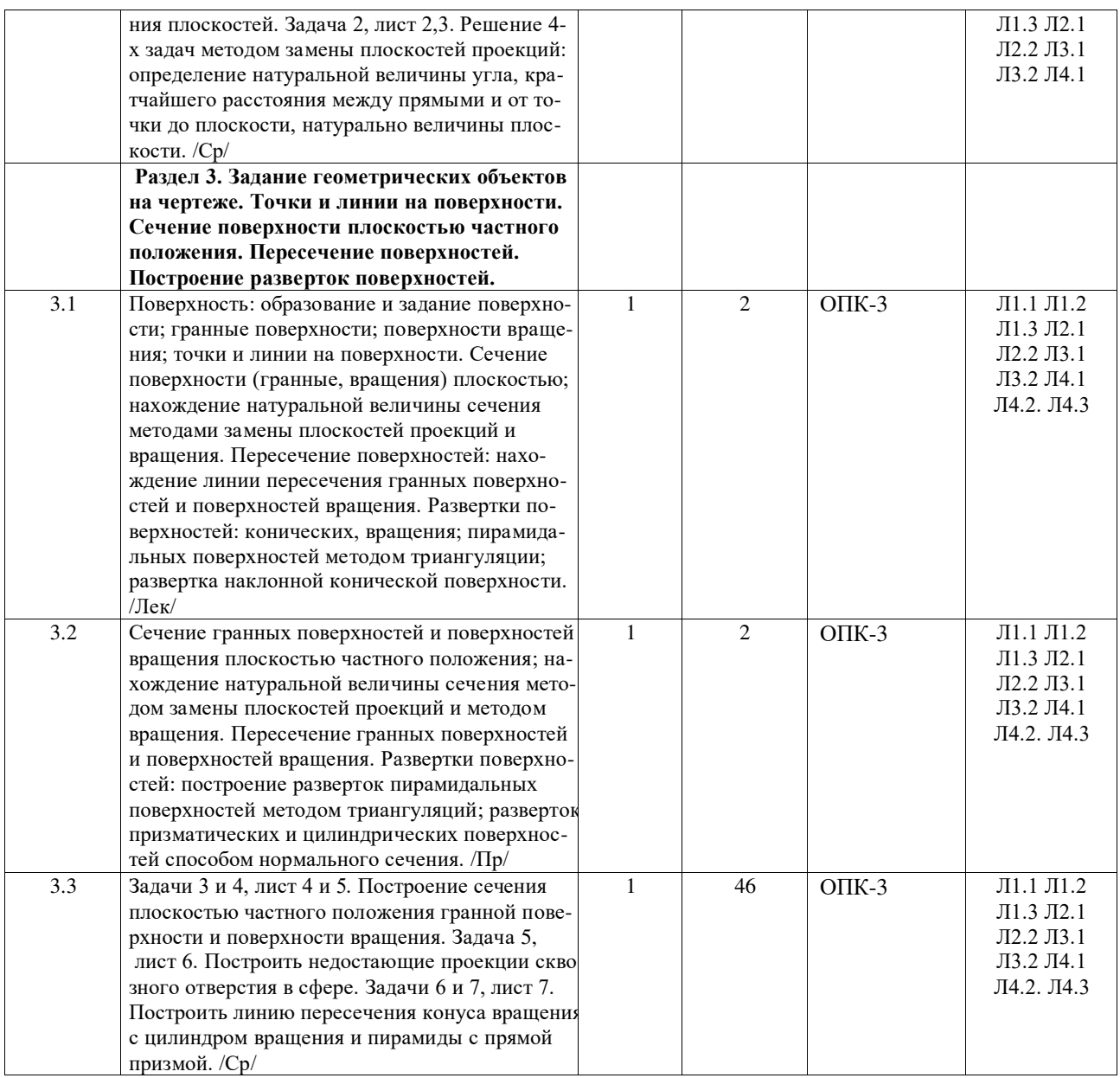

## **5 ФОНД ОЦЕНОЧНЫХ СРЕДСТВ ДЛЯ ПРОВЕДЕНИЯ ТЕКУЩЕГО КОНТРОЛЯ УСПЕВАЕМОСТИ И ПРОМЕЖУТОЧНОЙ АТТЕСТАЦИИ ОБУЧАЮЩИХСЯ ПО ДИСЦИПЛИНЕ**

Фонд оценочных средств для проведения текущего контроля успеваемости и промежуточной аттестации по дисциплине разрабатывается в соответствии с Положением о формировании фондов оценочных средств для проведения текущего контроля успеваемости, промежуточной и государственной итоговой аттестации № П.312000.06.7.188-2017.

Фонд оценочных средств для проведения текущего контроля успеваемости и промежуточной аттестации оформляется в виде приложения № 1 к рабочей программе дисциплины и размещается в электронной информационно-образовательной среде Университета, доступной обучающемуся через его личный кабинет.

# **6 УЧЕБНО-МЕТОДИЧЕСКОЕ И ИНФОРМАЦИОННОЕ ОБЕСПЕЧЕНИЕ ДИСЦИПЛИНЫ**

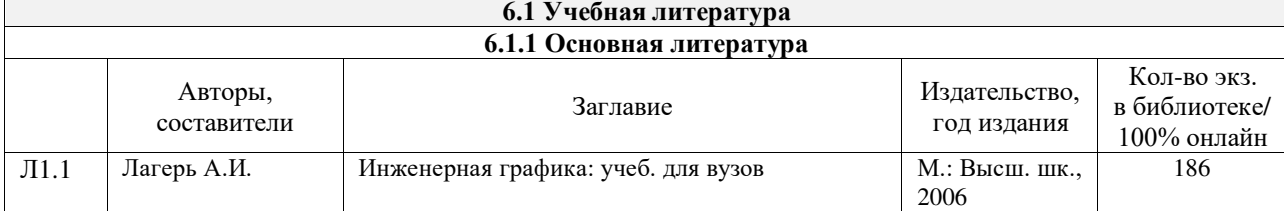

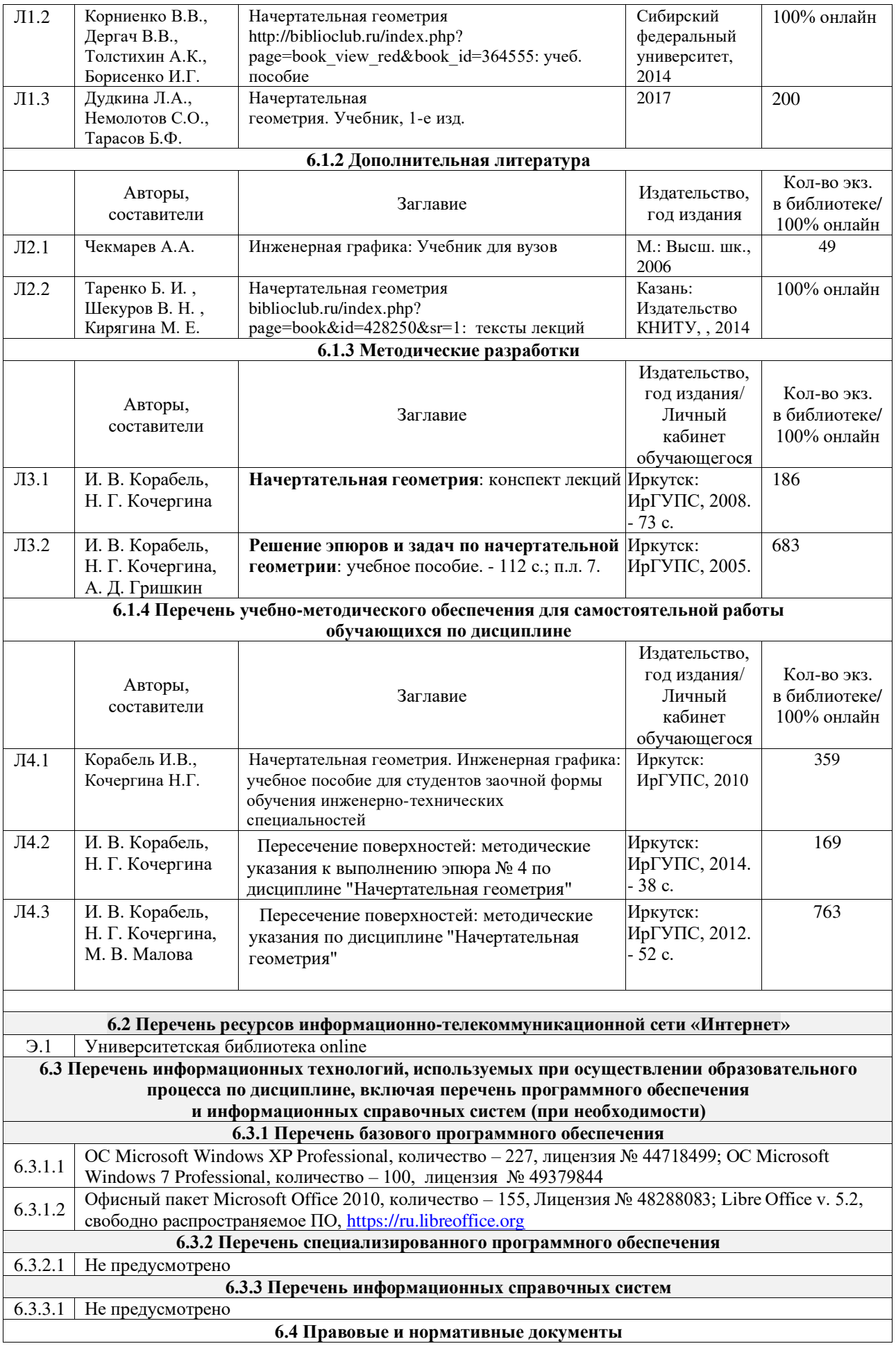

6.4.1 <http://www.helpstudent5.narod.ru/page2.html> ГОСТы по оформлению чертежей<br>6.4.2 http://www.helpstudent5.narod.ru/page2.html Справочная по Начертательной гео <http://www.helpstudent5.narod.ru/page2.html> Справочная по Начертательной геометрии

# **7 ОПИСАНИЕ МАТЕРИАЛЬНО-ТЕХНИЧЕСКОЙ БАЗЫ, НЕОБХОДИМОЙ ДЛЯ ОСУЩЕСТВЛЕНИЯ ОБРАЗОВАТЕЛЬНОГО ПРОЦЕССА ПО ДИСЦИПЛИНЕ**

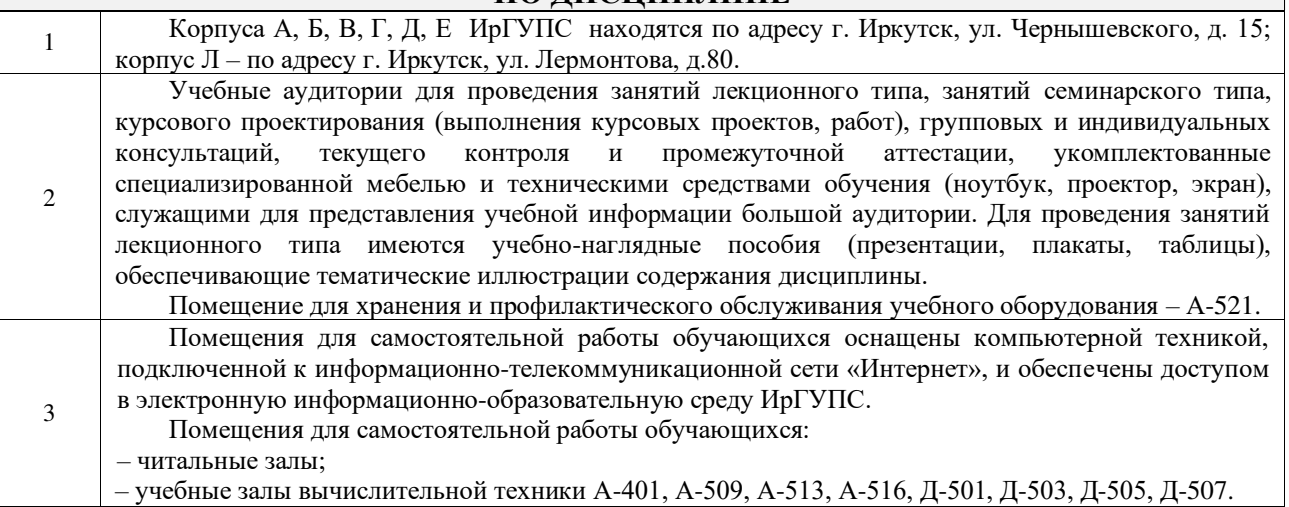

### **8 МЕТОДИЧЕСКИЕ УКАЗАНИЯ ДЛЯ ОБУЧАЮЩИХСЯ ПО ОСВОЕНИЮ ДИСЦИПЛИНЫ**

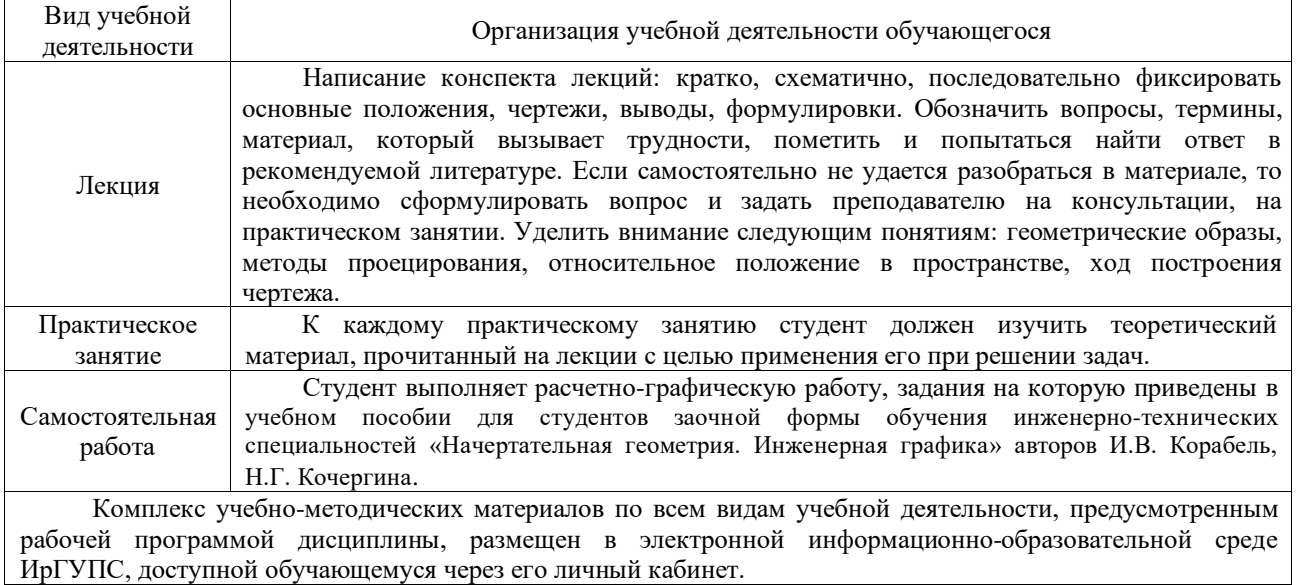

**Приложение 1 к рабочей программе по дисциплине Б1.Б.1.19 «Начертательная геометрия»**

# **ФОНД ОЦЕНОЧНЫХ СРЕДСТВ для проведения текущего контроля успеваемости и промежуточной аттестации по дисциплине Б1.Б.1.19 «Начертательная геометрия»**

Направление подготовки 23.05.03 Подвижной состав железных дорог специализация №2 «Вагоны»

Фонд оценочных средств рассмотрен и одобрен на заседании кафедры «Управление качеством и инженерная графика» 21.08.2017 г., протокол № 16.

Фонд оценочных средств для проведения текущего контроля успеваемости и промежуточной аттестации по дисциплине Б1.Б.1.19 Начертательная геометрия разработан в соответствии с ФГОС ВО по специальности 23.05.03 Подвижной состав железных дорог (уровень специалитета), утвержденным Приказом Министерства образования и науки Российской Федерации от 17.10.2016 г. №1295, и на основании учебного плана по специальности 23.05.03 Подвижной состав железных дорог, профиль подготовки – № 2 "Вагоны", утвержденного Учёным советом ИрГУПС от 21.08.2017 г. протокол № 16.

# **СОДЕРЖАНИЕ**

1 Перечень компетенций с указанием этапов их формирования в процессе освоения образовательной программы

2 Описание показателей и критериев оценивания компетенций на различных этапах их формирования, описание шкал оценивания

3 Типовые контрольные задания или иные материалы, необходимые для оценки знаний, умений, навыков и (или) опыта деятельности, характеризующих этапы формирования компетенций в процессе освоения образовательной программы

4 Методические материалы, определяющие процедуру оценивания знаний, умений, навыков и (или) опыта деятельности, характеризующих этапы формирования компетенций

# **1 Перечень компетенций с указанием этапов их формирования в процессе освоения образовательной программы**

Дисциплина «Начертательная геометрия и инженерная графика» участвует в формировании компетенции ПК-8: Способность разрабатывать и использовать графическую техническую документацию.

#### **Таблица траекторий формирования у обучающихся компетенции ПК-8 при освоении образовательной программы**

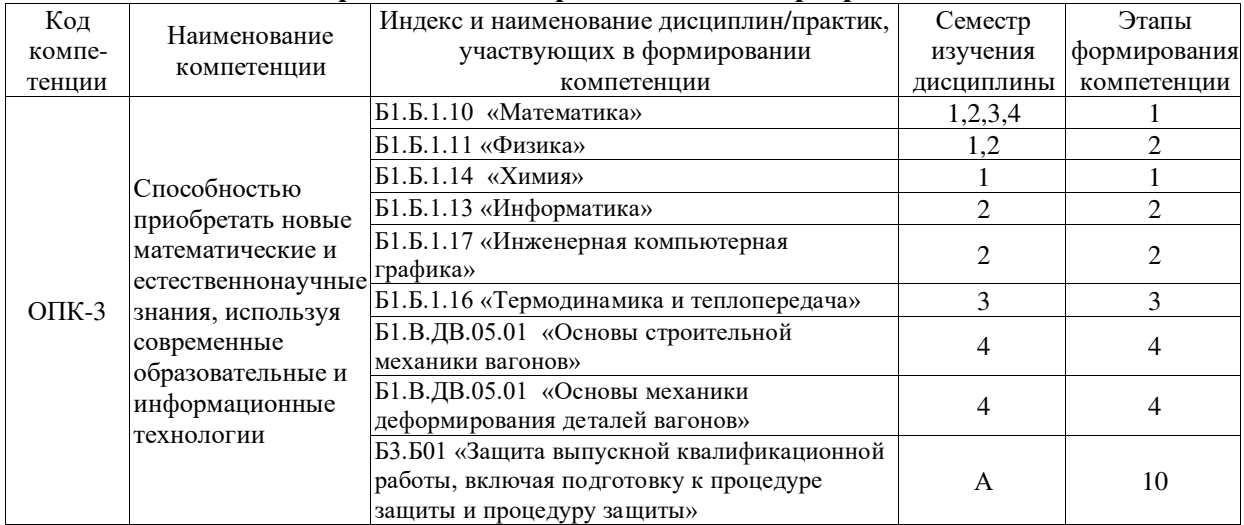

#### **Таблица соответствия уровней освоения компетенций ПК-8 планируемым результатам обучения**

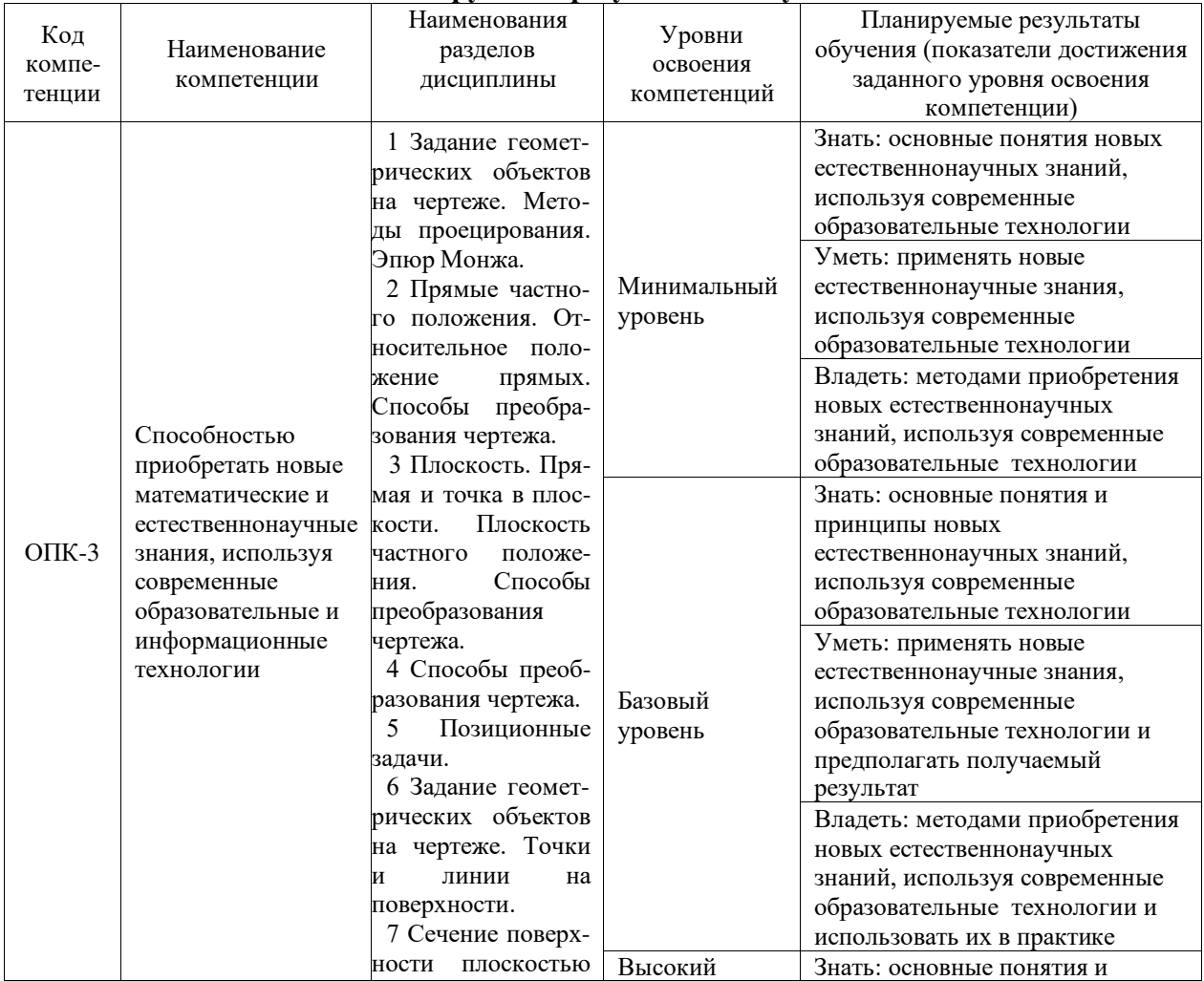

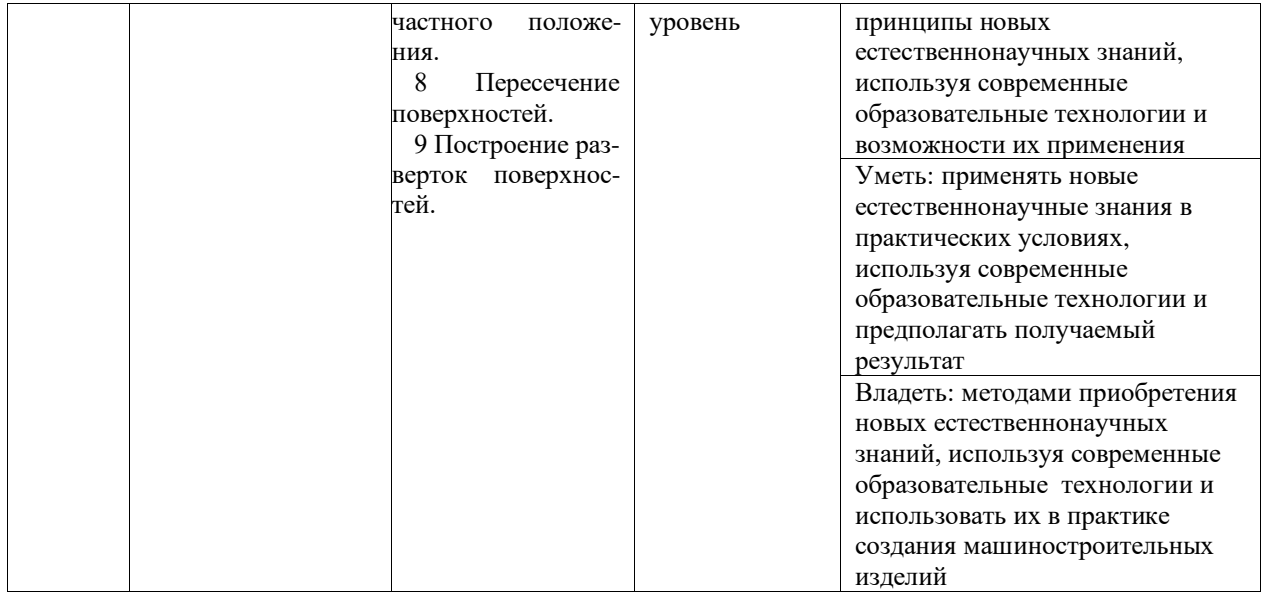

#### **Программа контрольно-оценочных мероприятий за период изучения дисциплины**

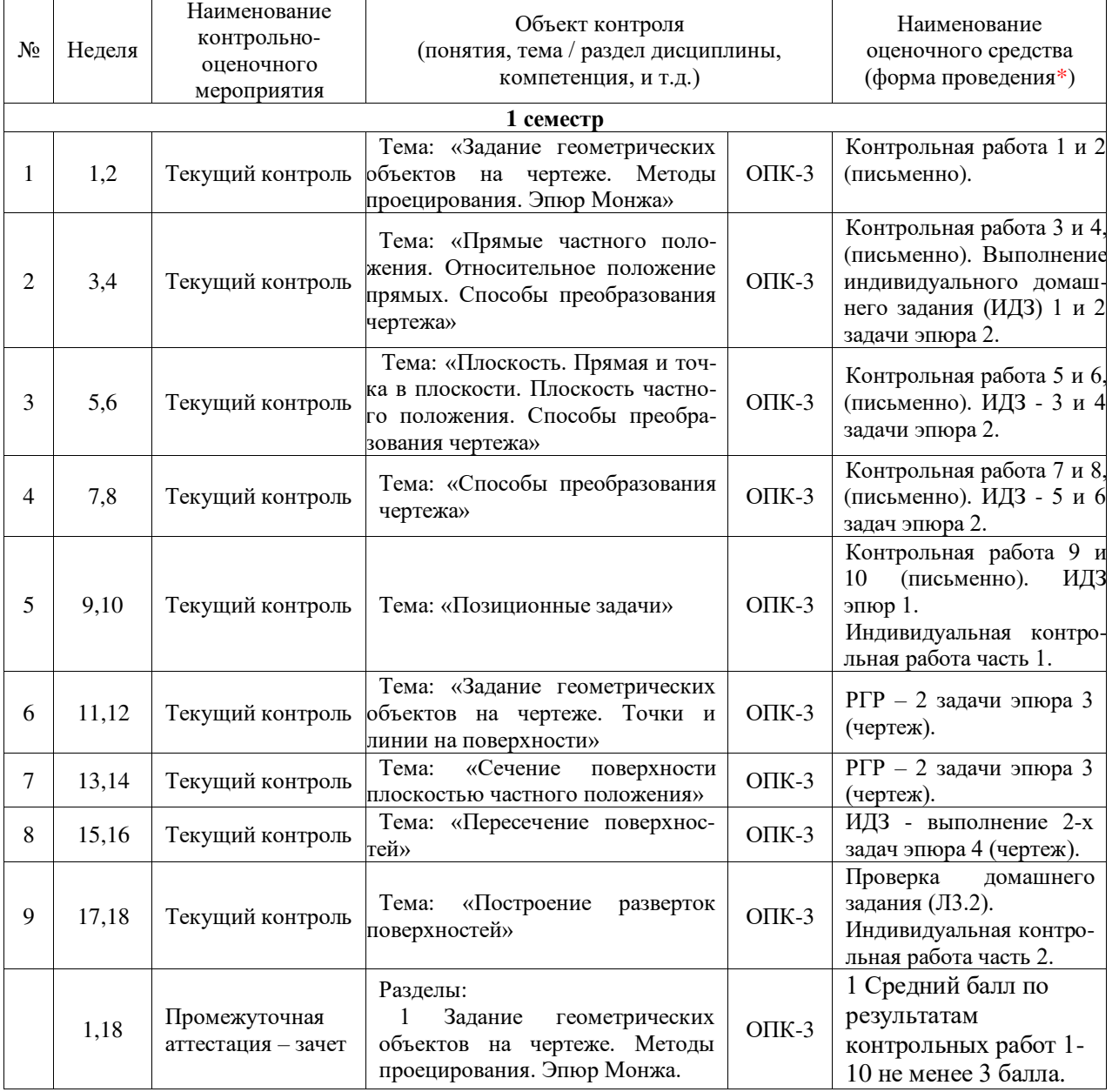

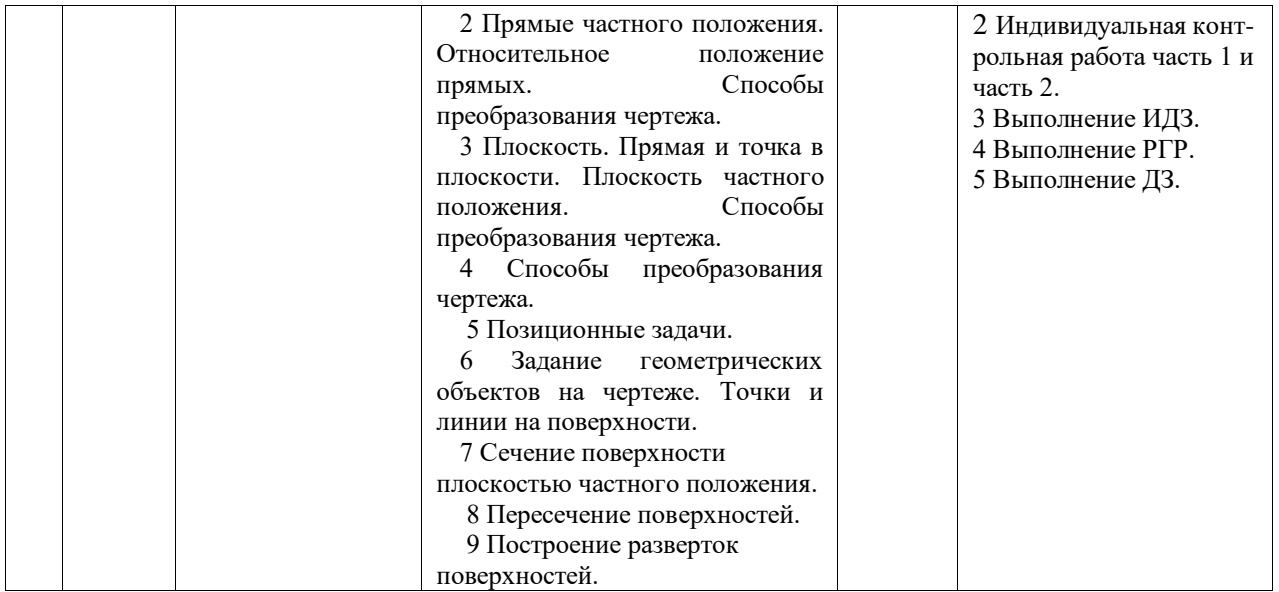

# **2 Описание показателей и критериев оценивания компетенций на различных этапах их формирования, описание шкал оценивания**

Контроль качества освоения дисциплины включает в себя текущий контроль успеваемости и промежуточную аттестацию. Текущий контроль успеваемости и промежуточная аттестация обучающихся проводятся в целях установления соответствия достижений обучающихся поэтапным требованиям образовательной программы к результатам обучения и формирования компетенций.

Текущий контроль успеваемости – основной вид систематической проверки знаний, умений, навыков обучающихся. Задача текущего контроля – оперативное и регулярное управление учебной деятельностью обучающихся на основе обратной связи и корректировки. Результаты оценивания учитываются как в виде средней оценки, так и в виде критерия «работа принята» при проведении промежуточной аттестации.

Для оценивания результатов обучения используется двухбалльная шкала: «зачтено», «не зачтено».

Перечень оценочных средств, используемых для оценивания компетенций на различных этапах их формирования, а так же краткая характеристика этих средств приведены в таблице.

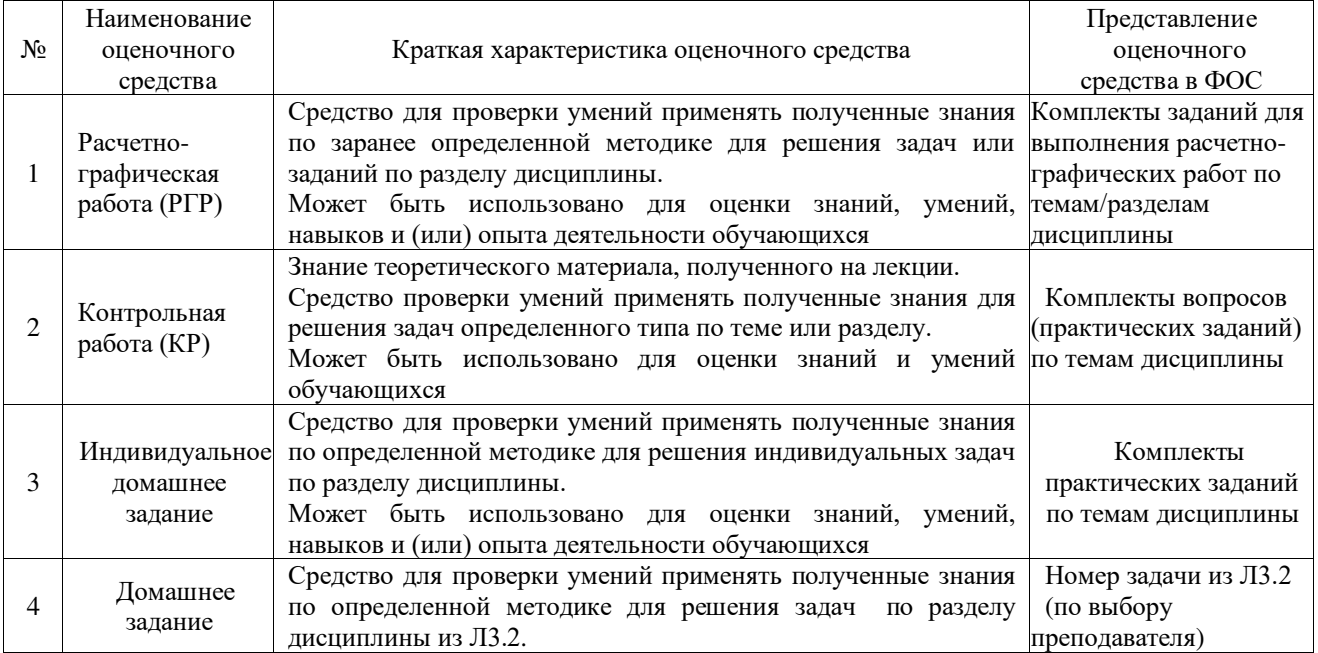

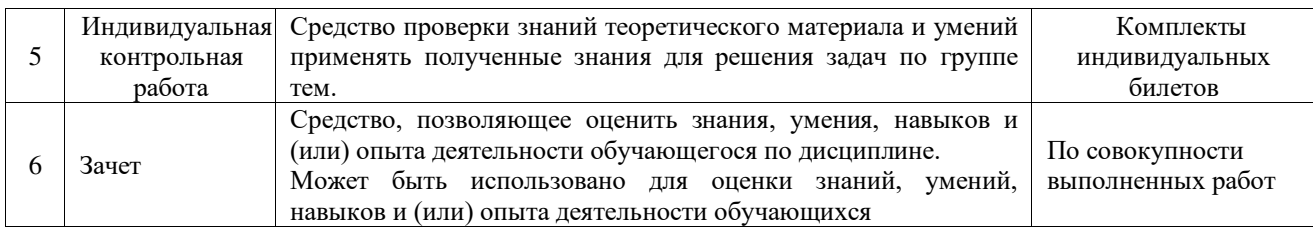

#### **Критерии и шкалы оценивания компетенций в результате изучения дисциплины при проведении промежуточной аттестации в форме зачета, а также шкала для оценивания уровня освоения компетенций**

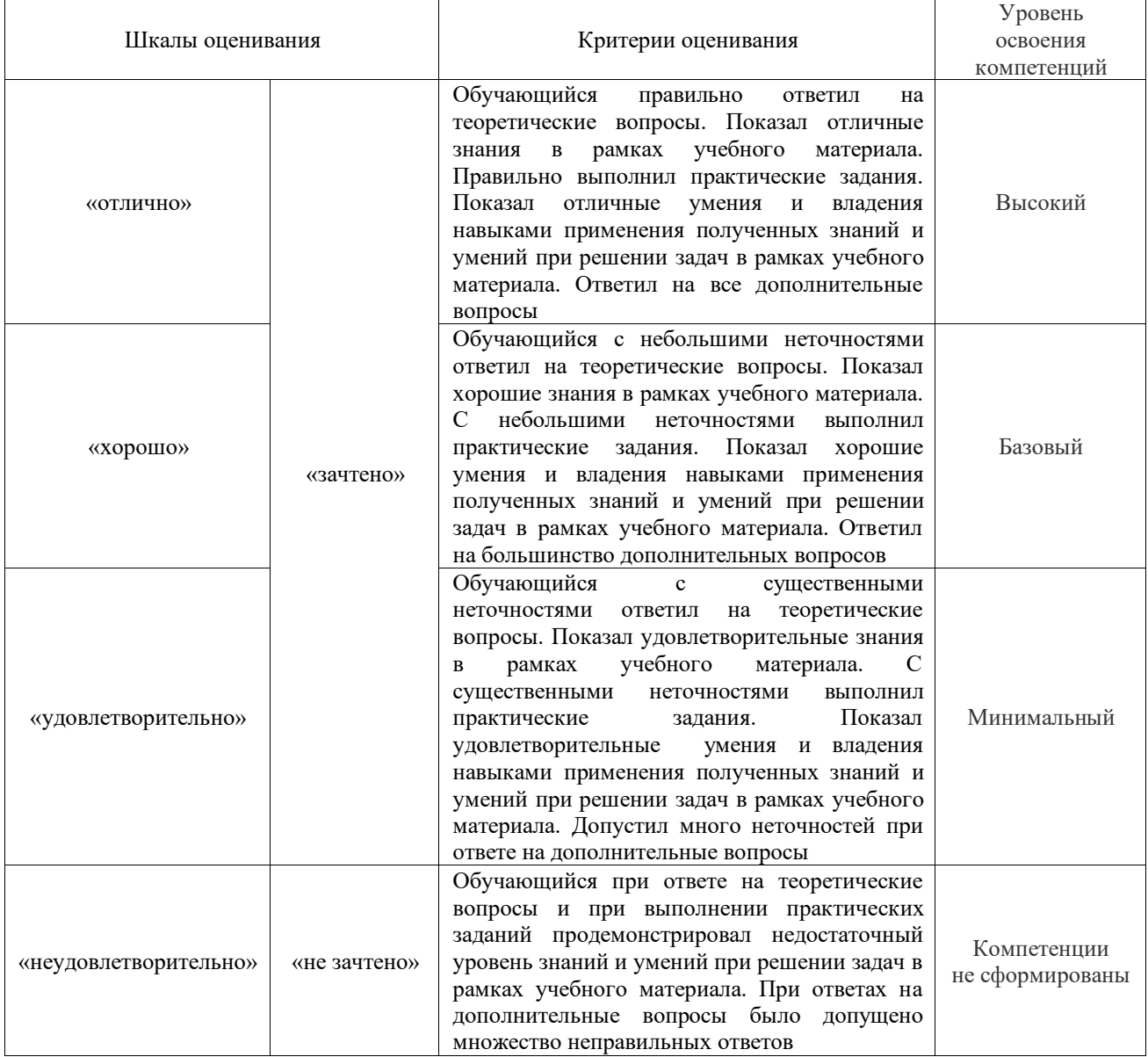

## **Критерии и шкалы оценивания результатов обучения при проведении текущего контроля успеваемости**

Расчетно-графическая работа (РГР)

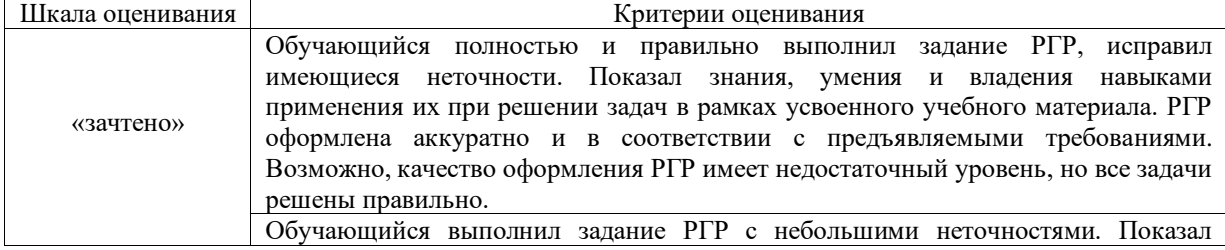

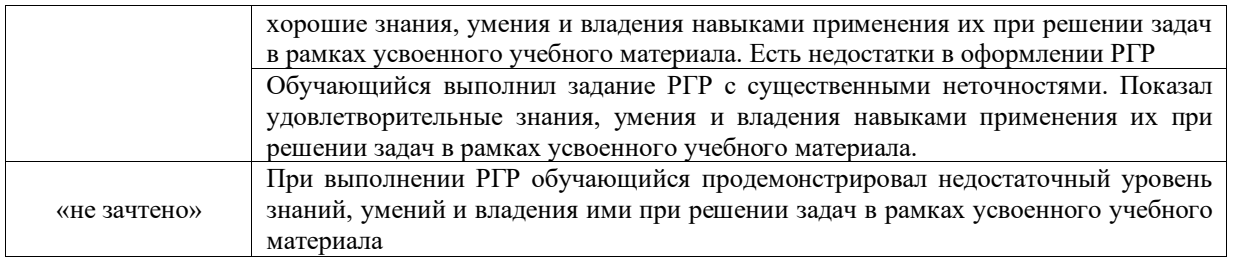

# Контрольная работа

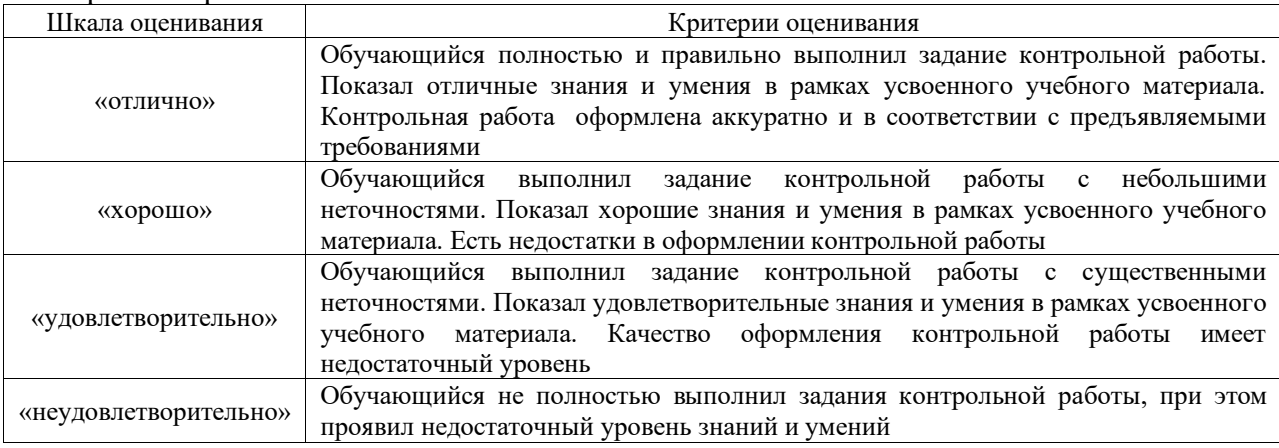

## Индивидуальное домашнее задание

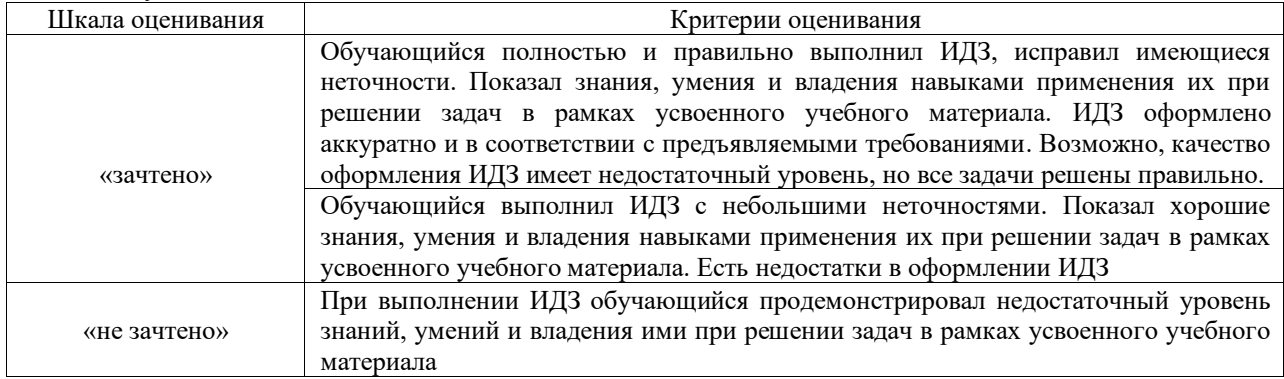

# Индивидуальная контрольная работа (ИКР)

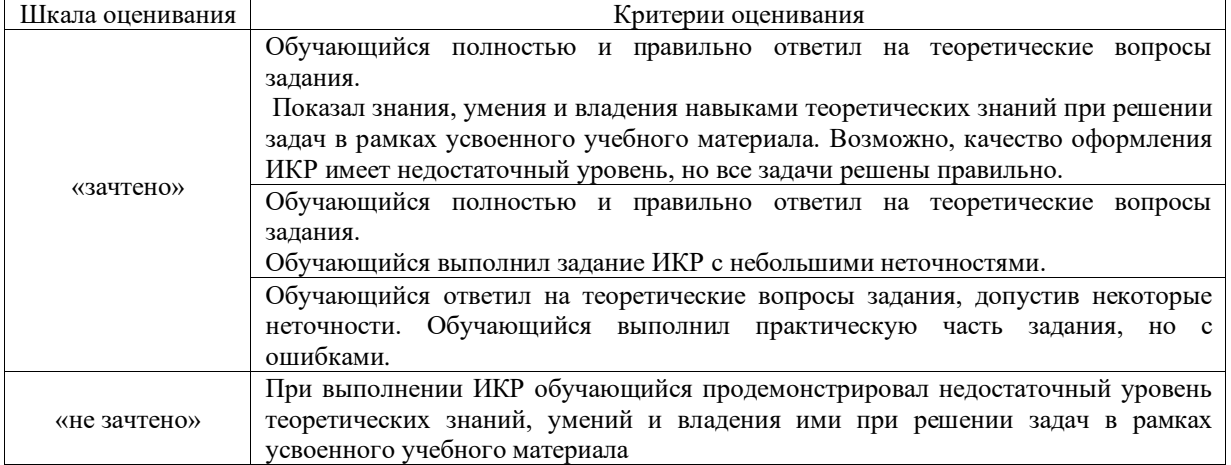

Зачет

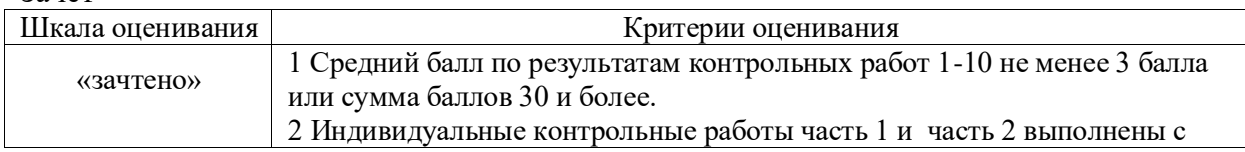

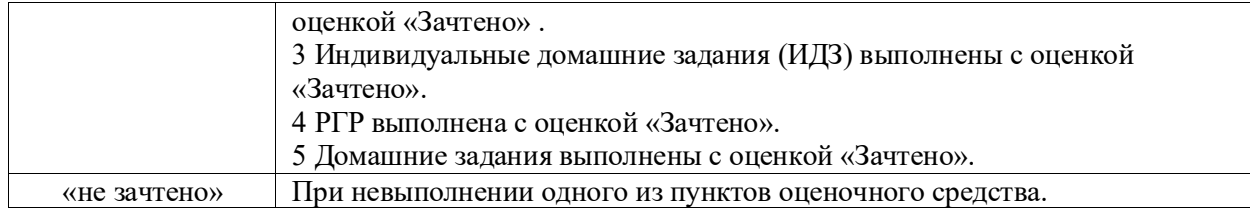

# **3 Типовые контрольные задания необходимые для оценки знаний, умений, навыков и опыта деятельности, характеризующих этапы формирования компетенций в процессе освоения образовательной программы**

#### **3.1 Типовые контрольные задания расчетно-графических работ**

Варианты и методика выполнения РГР приведены в методической работе по дисциплине "Начертательная геометрия" «Сечение поверхности плоскостью» Л4.2.

Ниже приведен образец типового варианта расчетно-графической работы предусмотренной рабочей программой.

Задача. Построить сечение поверхности прямого кругового конуса фронтальнопроецирующей плоскостью  $\Gamma(\Gamma_2)$  и определить натуральную величину фигуры сечения.

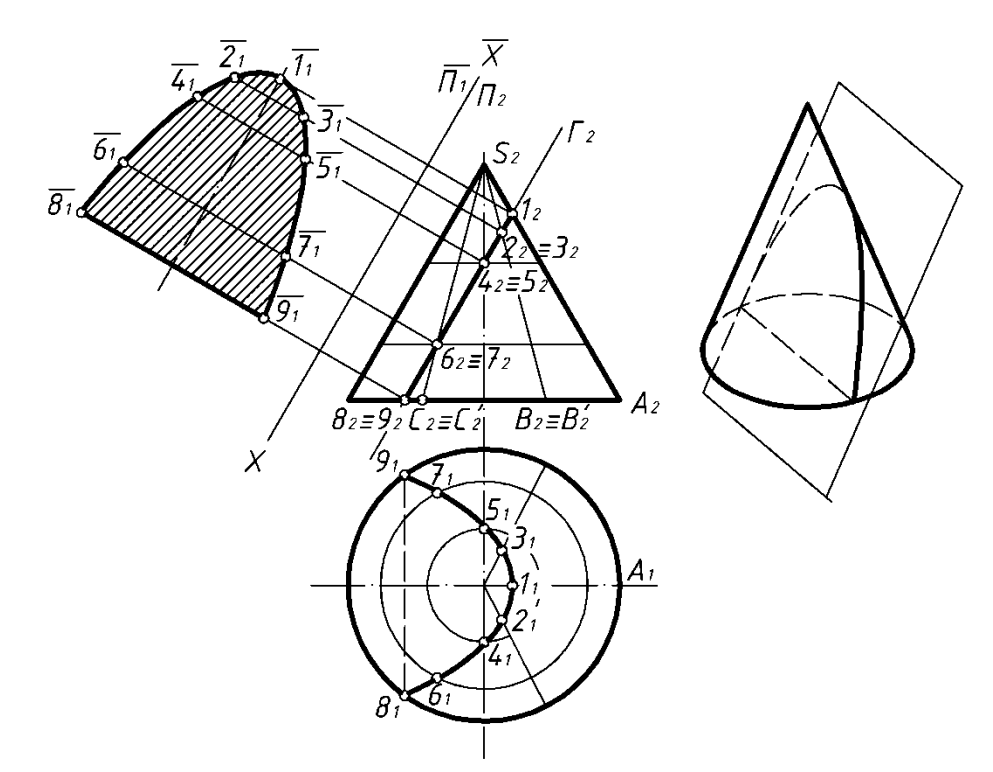

Секущая плоскость параллельна одной образующей конуса и в сечении дает параболу. Фронтальная проекция сечения совпадает с фронтальной проекцией секущей плоскости  $\Gamma_2$ .

Решение: на поверхности конуса получаем каркас из образующих или окружностей (параллелей). Горизонтальные проекции точек сечения находятся на горизонтальных проекциях соответствующих каркасных линий. Так, вершина гиперболы (точка 1) находится на очерковой образующей SA  $(1_2$  на  $S_2A_2$ ,  $1_1$  - на  $S_1A_1$ ). Точки 8 и 9 находятся на основании конуса.

Горизонтальные проекции точек сечения соединяем плавной кривой. Натуральная величина фигуры сечения определяется методом замены плоскостей проекций

$$
\frac{\Pi_2}{\Pi_1} \to \frac{\Pi_2}{\Pi_1} \qquad \Pi_1 \parallel \Gamma, \quad \overline{X} \parallel \Gamma_2.
$$

Примеры заданий к РГР.

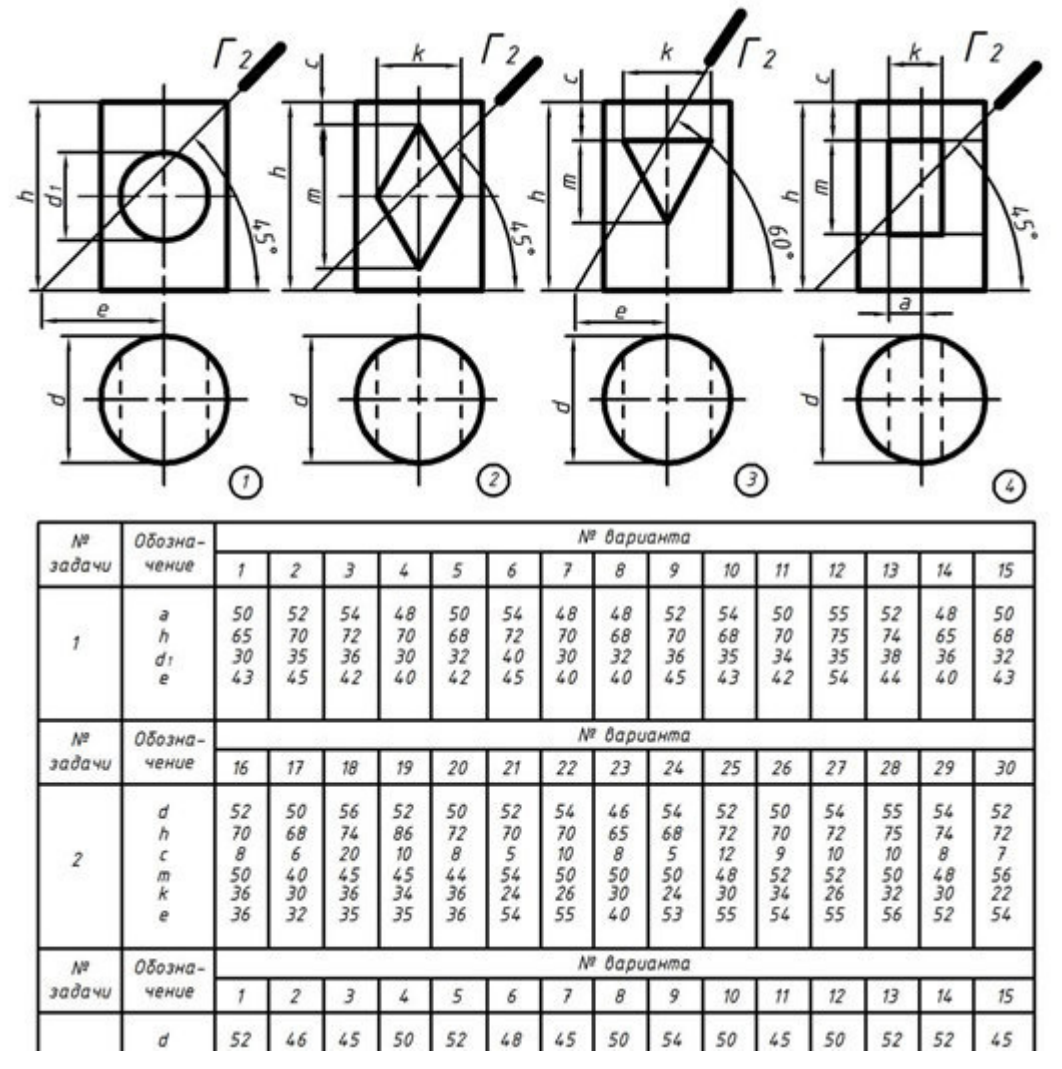

#### **3.2 Типовые контрольные задания для проведения контрольных работ (КР)**

Ниже приведены образцы типовых вариантов контрольных работ, предусмотренных рабочей программой дисциплины.

Предел длительности контроля – 10 минут.

Предлагаемое количество заданий – 1 задание.

#### **3.2.1 Вопросы на контрольную работу на тему «Задание геометрических объектов на чертеже. Методы проецирования. Эпюр Монжа» (контрольные 1 и 2)**

1 Изобразите три плоскости проекций.

2 Напишите названия и обозначения плоскостей и осей проекций.

3 Что называется ортогональной (горизонтальной, фронтальной или профильной) проекцией точки?

4 Как располагается линия проекционной вязи относительно оси проекций?

5 По трем координатам точки  $A(X_A, Y_A, Z_A)$  постройте ее эпюр и объясните все его элементы. Например, А(10,15,30).

6 По трем координатам точки  $A(X_A, Y_A, Z_A)$  постройте наглядное изображение на три плоскости проекций. Например, А(35,20,25).

#### **3.2.2 Вопросы на контрольную работу на тему «Прямые частного положения. Относительное положение прямых. Способы преобразования чертежа» (контрольные 3 и 4)**

1 Какое положение относительно плоскостей проекций может занимать прямая в пространстве?

2 Какие знаете прямые частного положения?

3 Начертите эпюры и напишите названия прямых уровня.

4 Начертите эпюры и напишите названия проецирующих прямых.

5 Что на чертеже характерно для проекций прямых общего положения, прямых уровня, проецирующих прямых?

6 Укажите, для каких прямых можно непосредственно на чертеже определить углы наклона их к плоскостям проекций и длину отрезка этих прямых.

7 Привести прямую АВ общего положения в положение горизонтально проецирующей прямой.

#### **3.2.3 Вопросы на контрольную работу на тему «Плоскость. Прямая и точка в плоскости. Плоскость частного положения. Способы преобразования чертежа» (контрольные 5 и 6)**

1 Назовите способы задания плоскости и запишите определители плоскости.

2 Что называется следом плоскости?

3 Какая плоскость называется плоскостью общего положения?

4 Какие плоскости называются проецирующими? Как они изображаются на эпюрах?

5 Какие плоскости называются плоскостями уровня? Как они изображаются на эпюрах?

6 Определить натуральную величину плоскости Г общего положения.

#### **3.2.4 Вопросы на контрольную работу на тему «Способы преобразования чертежа» (контрольные 7 и 8)**

1 Какие Вы знаете методы преобразования чертежа?

2 В чем сущность метода «Вращение вокруг проецирующей прямой»?

3 В чем сущность метода «Плоскопараллельное перемещение»?

4 Привести прямую АВ общего положения в положение горизонтально проецирующей прямой.

#### **3.2.5 Вопросы на контрольную работу на тему «Позиционные задачи» (контрольные 9 и 10)**

1 Какое взаимное положение могут занимать две плоскости?

2 Каков признак параллельности прямой и плоскости?

3 Сформулируйте условие параллельности двух плоскостей.

4 Как установить взаимное положение прямой и плоскости?

5 Приведите пример построения линии пересечения двух плоскостей, одна из которых проецирующая.

#### **3.2.6 Образец типового варианта контрольной работы**

#### **по теме «Задание геометрических объектов на чертеже. Методы проецирования. Эпюр Монжа»**

Задание. Построить наглядное изображение и эпюр точки на три плоскости проекций.

Решение. Для построения наглядного изображения точки вначале строим плоскости проекций  $\Pi_1$ ,  $\Pi_2$ , и  $\Pi_3$ . Затем произвольно в пространстве берем точку А и проводим через нее проецирующие прямые  $AA_1$ ,  $AA_2$ ,  $AA_3$  (они перпендикулярны плоскостям проекций  $\Pi_1$ ,  $\Pi_2$ , и  $\Pi_3$ ). Точки пересечения проецирующих прямых с плоскостями  $\Pi_1$ ,  $\Pi_2$ , и  $\Pi_3$  будут искомыми проекциями точки А (точка и ее проекции лежат в вершинах прямоугольного параллелепипеда). Следует обратить внимание, что:

– расстояние от точки А до плоскости  $\Pi_3$  определяется координатой  $X_A$  и называется *широтой* точки А, при этом  $A_1A_1A_2 = A_2A_2 = A_1A_2$  (1)

– расстояние от точки А до плоскости  $\Pi_2$  определяется координатой  $Y_A$  и называется *глубиной* точки А, при этом  $A_1A_2 = A_2A_2 = A_3A_2 = A_1O$ ; (2)

– расстояние от точки А до плоскости  $\Pi_1$  определяется координатой  $Z_A$  и называется *высотой* точки А, при этом  $A_2A_3 = AA_1 = A_3A_2 = A_2O$ . (3)

Следующим этапом необходимо построить эпюр (эпюр Монжа) точки А. Для того, чтобы перейти от наглядного изображения к комплексному чертежу (эпюру), мысленно разрезаем плоскости проекций по оси Y и поворачиваем плоскость  $\Pi_3$  против хода часовой стрелки относительно оси Z до совмещения с плоскостью  $\Pi_2$ . Ось проекций Y, принадлежащая одновременно плоскостям проекций  $\Pi_1$  и  $\Pi_3$ , изображается дважды. Плоскость  $\Pi_1$  опускаем вниз до совмещения с плоскостью  $\Pi_2$ .

Теперь необходимо на развернутые плоскости (эпюр) перенести проекции точки А. Циркулем на наглядном изображении (рисунок а) замеряем расстояние от точки О до точки Ах (координата Х или широта точки А) и откладываем на эпюре от точки О вдоль оси X (рисунок б). Получаем на эпюре точку  $A_X$ . При повороте плоскости  $\Pi_1$  вокруг оси X проекции А<sub>1</sub> и А<sub>2</sub> расположатся на одном перпендикуляре к оси Х - на линии связи. На данные линии связи с наглядного изображения циркулем переносим отрезки  $A_1A_X$  и  $A_1A_Z$ (глубина и высота точки А или  $Y_A$  и  $Z_A$ ).

Согласно равенству (2) расстояние  $A_1A_X = A_3A_2$ . Поэтому проекцию  $A_3$  можно построить, откладывая на линии связи проекций А<sub>3</sub>А<sub>2</sub> от оси Z вправо отрезок, равный  $A_1A_X$ . Такое построение предпочтительнее.

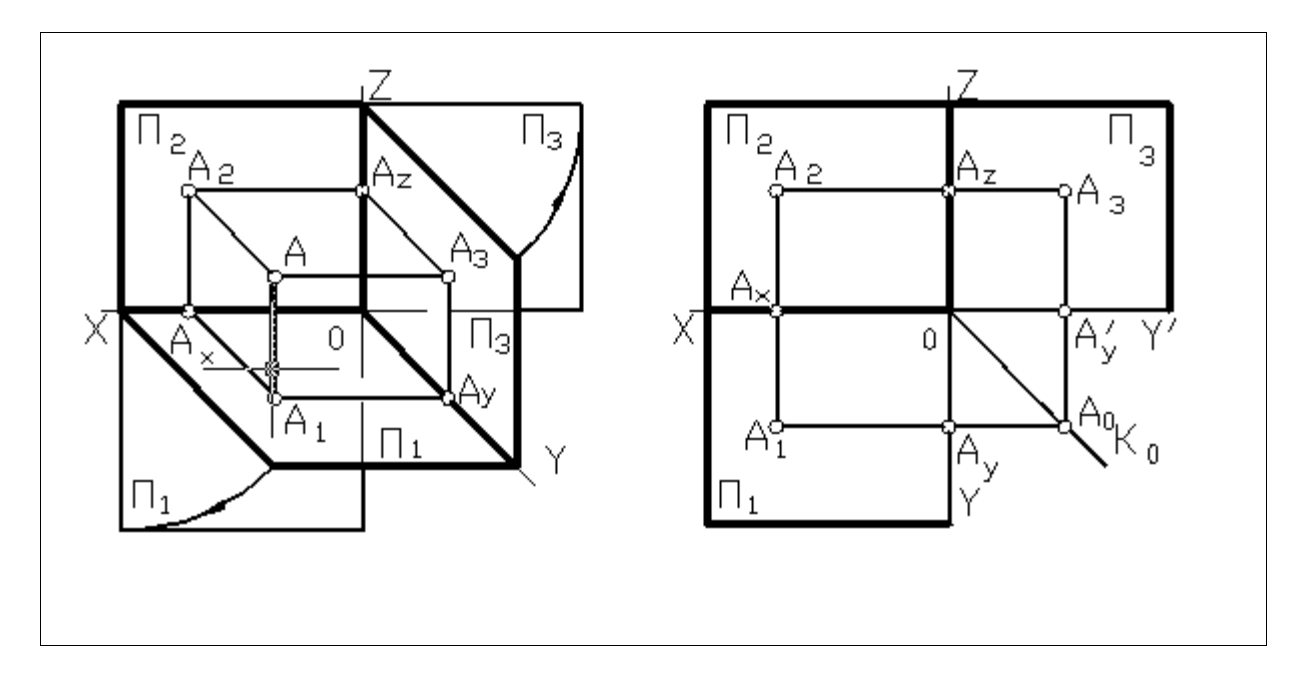

#### **3.2.7 Образец типового варианта контрольной работы по теме «Преобразование чертежа»**

Задание. Привести прямую АВ общего положения в положение горизонтально проецирующей прямой (рисунок а).

Решение. Для выполнения преобразования, при котором прямая общего положения становится проецирующей прямой, необходимо выполнить две замены плоскостей проекций (рисунок б). Вначале меняем плоскость  $\Pi_2$  на  $\Pi_2$ , чтобы АВ/ $\Pi_2$ . Для этого проводим ось  $X/1A_1B_1$ , получаем  $A_2B_2$  – натуральную величину отрезка AB. Затем выбираем новую плоскость  $\Pi_1 \nleftrightarrow A_2B_2$ . Взаимная перпендикулярность плоскости  $\Pi_1$  и отрезка  $A_2B_2$  обусловливает перпендикулярность оси X и проекции  $A_2B_2$ . Удаление новой

горизонтальной проекции концов отрезка  $A_1B_1$  от оси X должно равняться расстоянию от концов отрезка горизонтальной проекции  $A_1B_1$  до оси X.

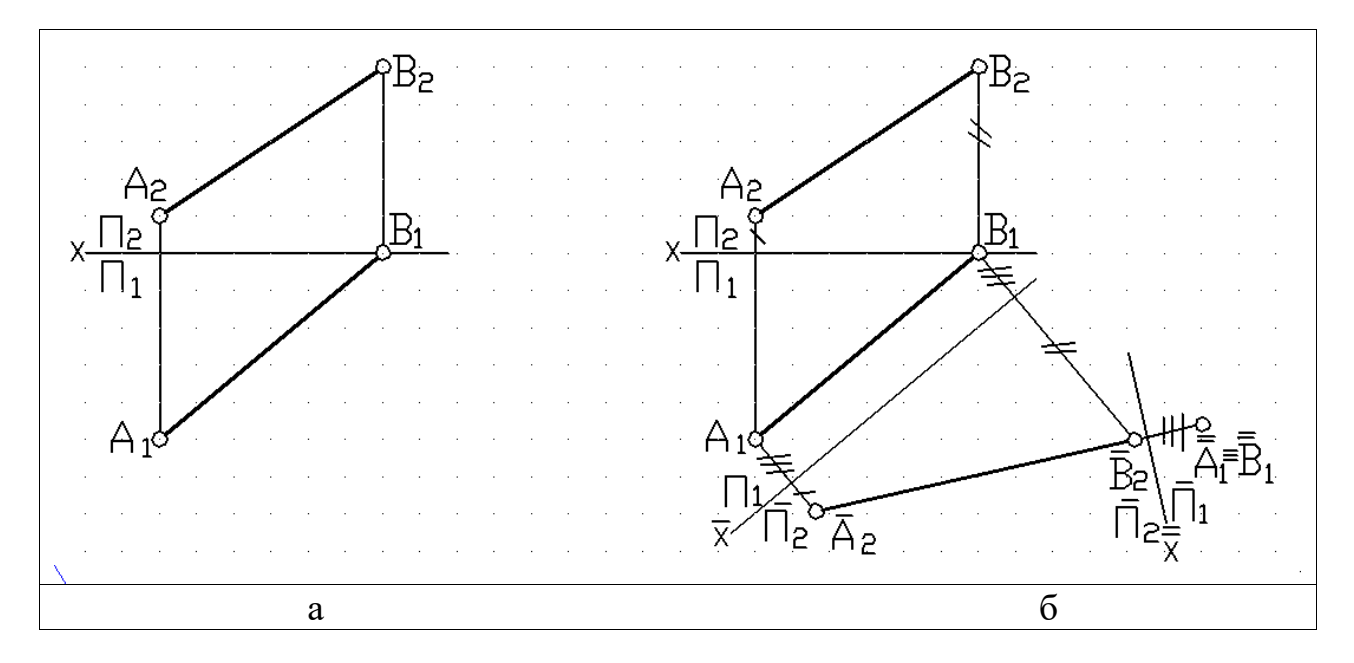

#### **3.3 Типовые индивидуальные домашние задания (ИДЗ)**

#### **3.3.1 Образец типового варианта ИДЗ по темам «Способы преобразования чертежа», «Вращение. Плоскопараллельное перемещение. Вращение вокруг линии уровня»**

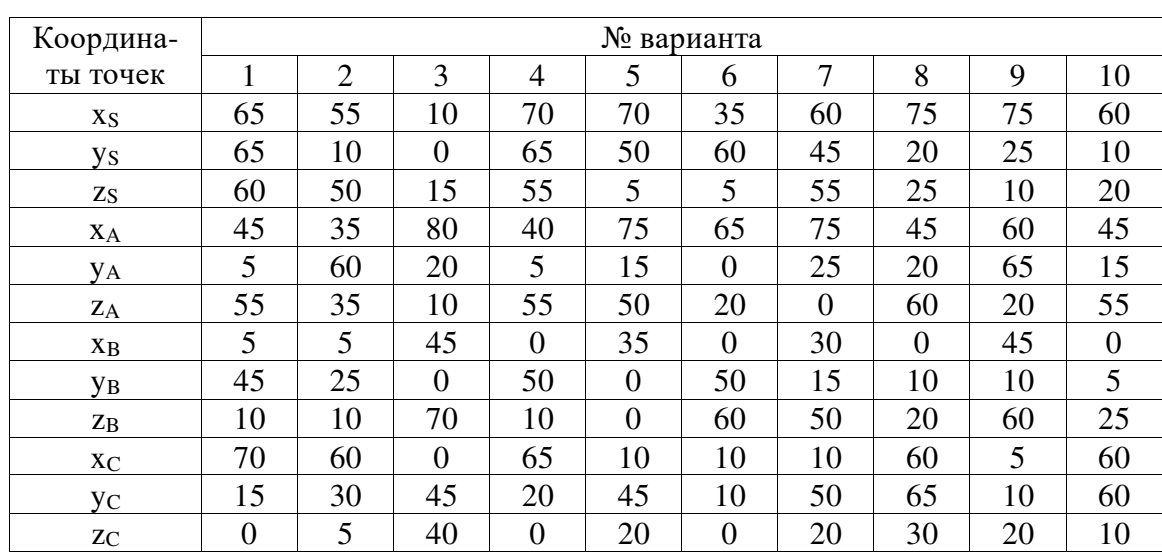

Задания на выполнение ИДЗ и образца выполнения приведены в Л3.1 и Л3.2.

По заданным координатам точек методом замены плоскостей проекций определить: - кратчайшее расстояние между прямыми SA и BC:

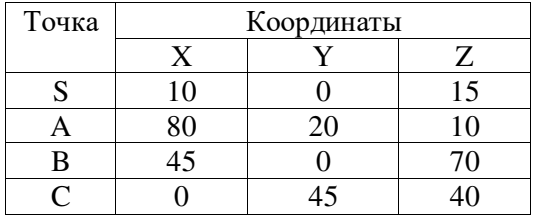

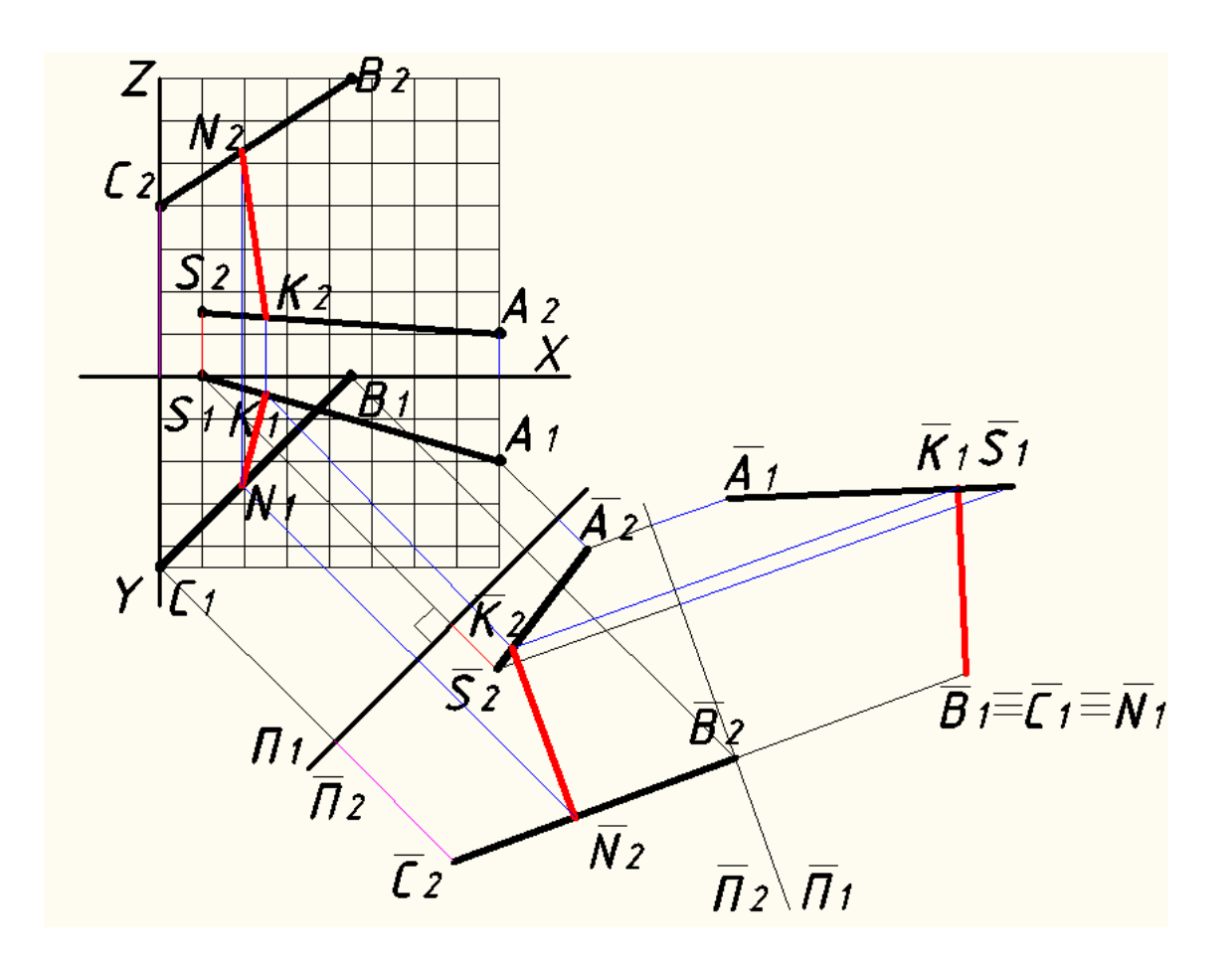

- расстояние от точки S до плоскости АВС:

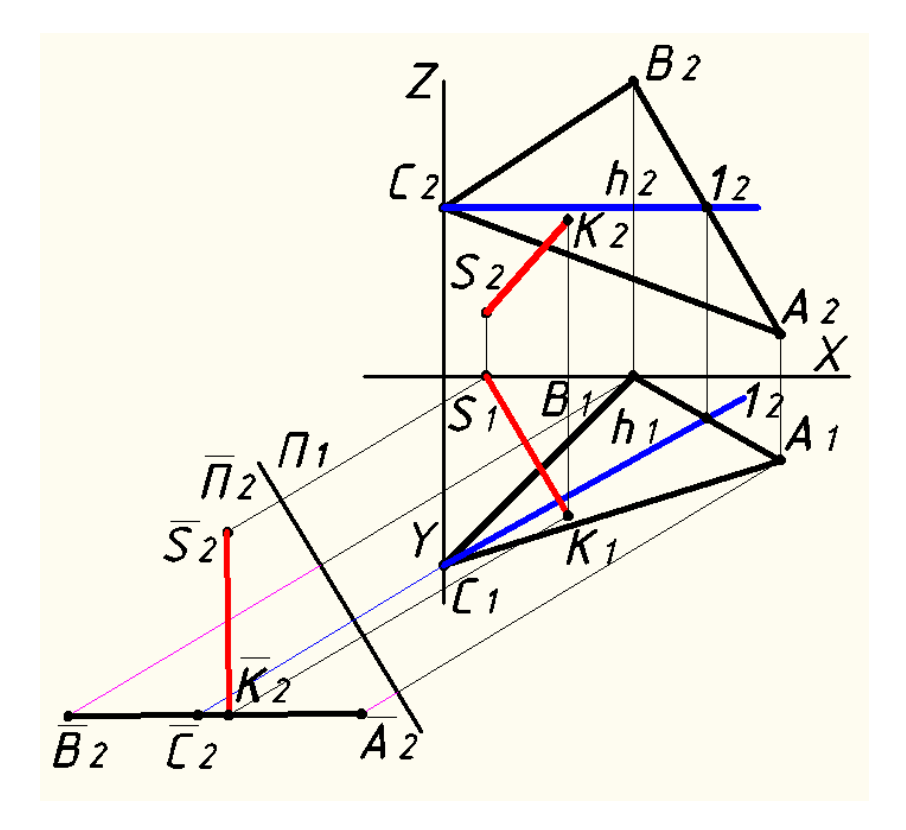

- истинную величину плоскости АВС:

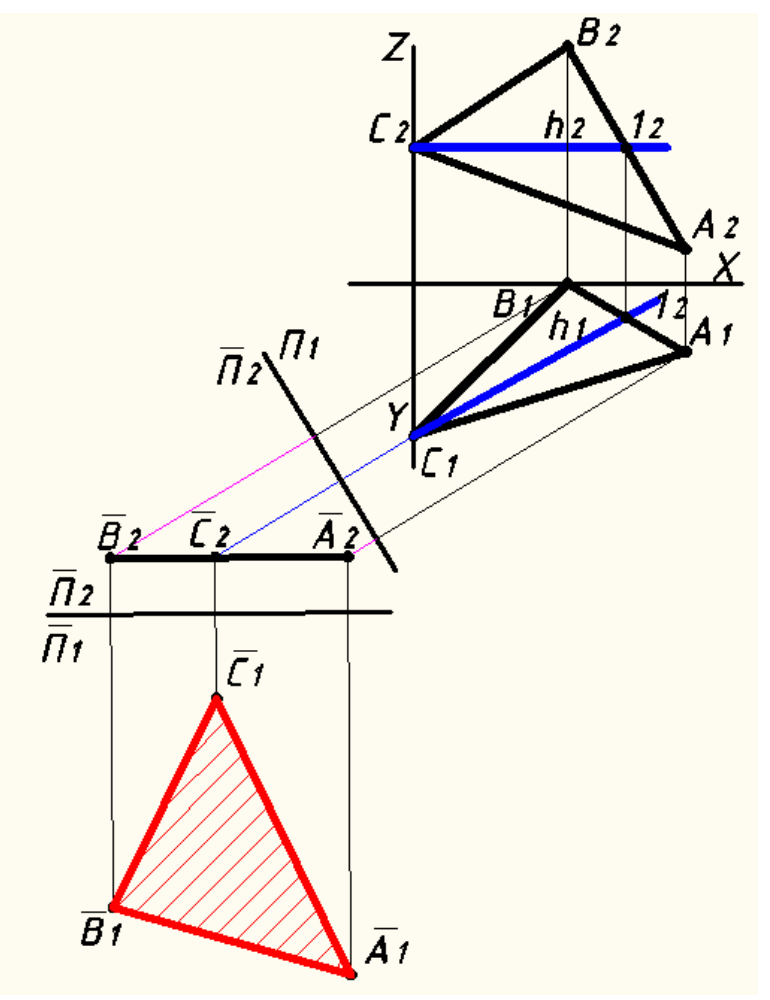

- величину двугранного угла при ребре АВ:

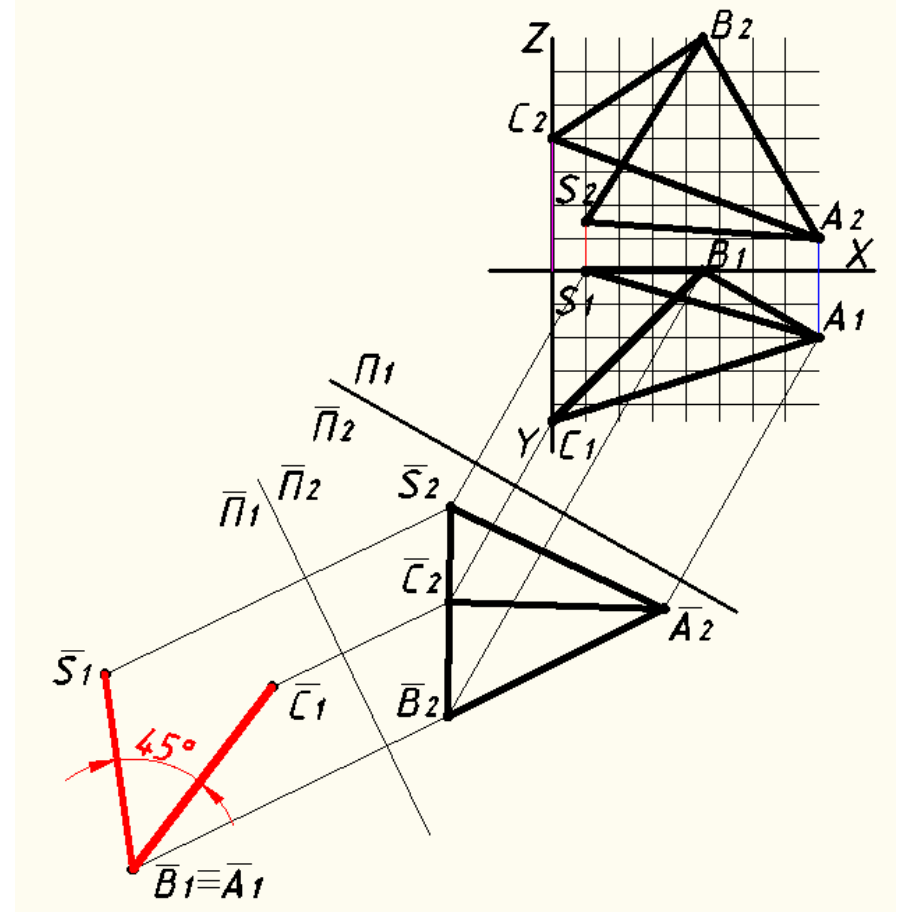

Методом плоскопараллельного перемещения или вращением вокруг проецирующей прямой определить:

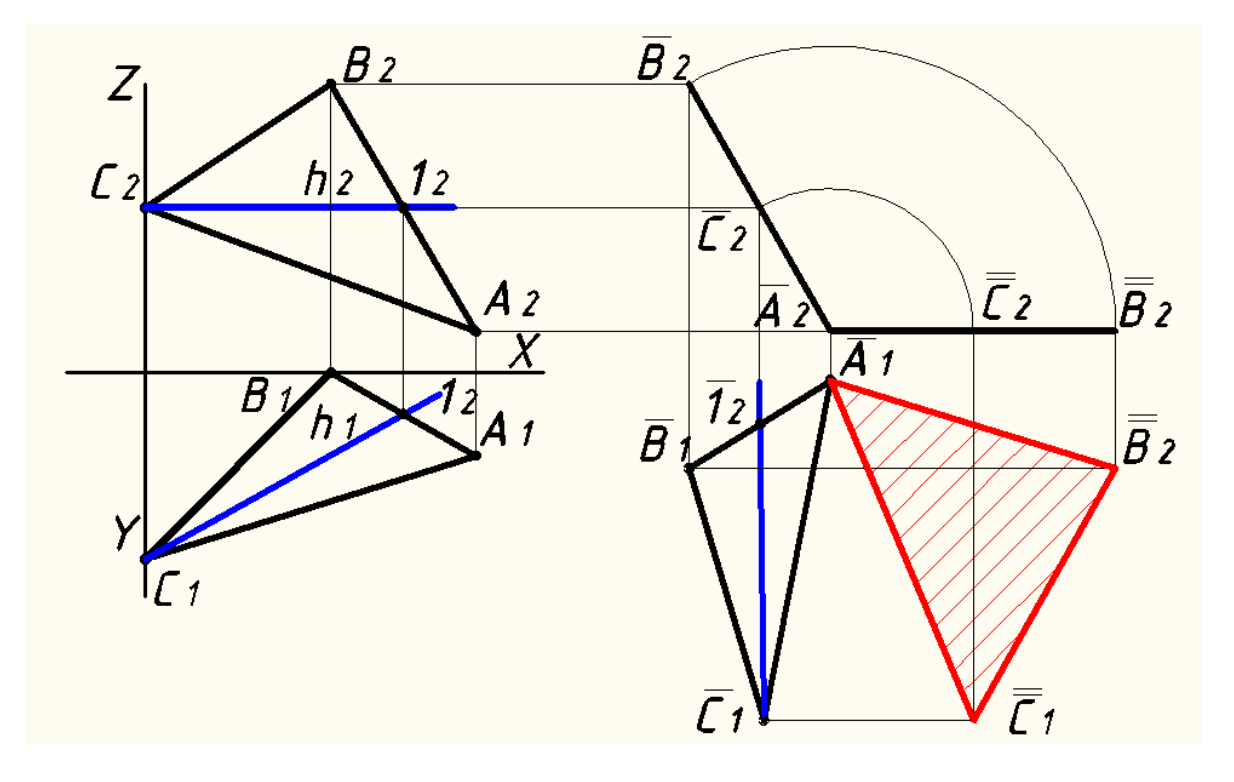

- истинную величину плоскости АВС:

- величину двугранного угла при ребре АВ:

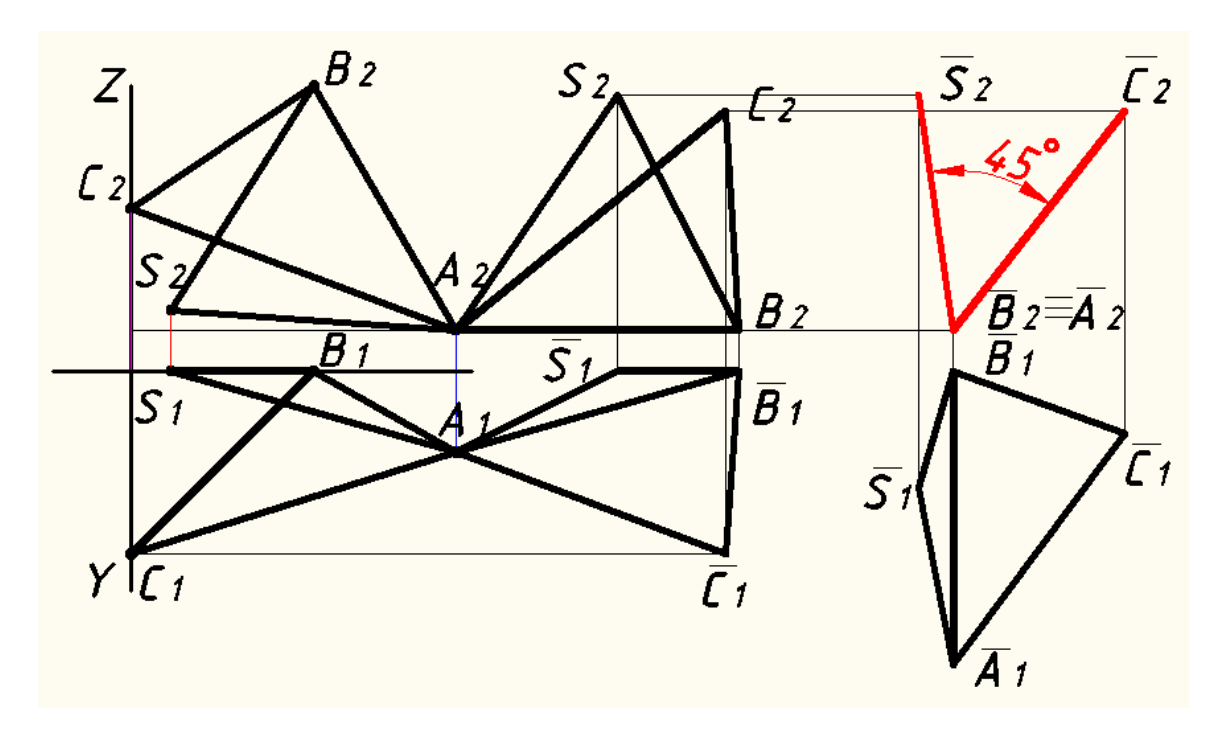

# **3.3.2 Образец типового варианта ИДЗ по разделу «Позиционные задачи»**

Примеры задания.

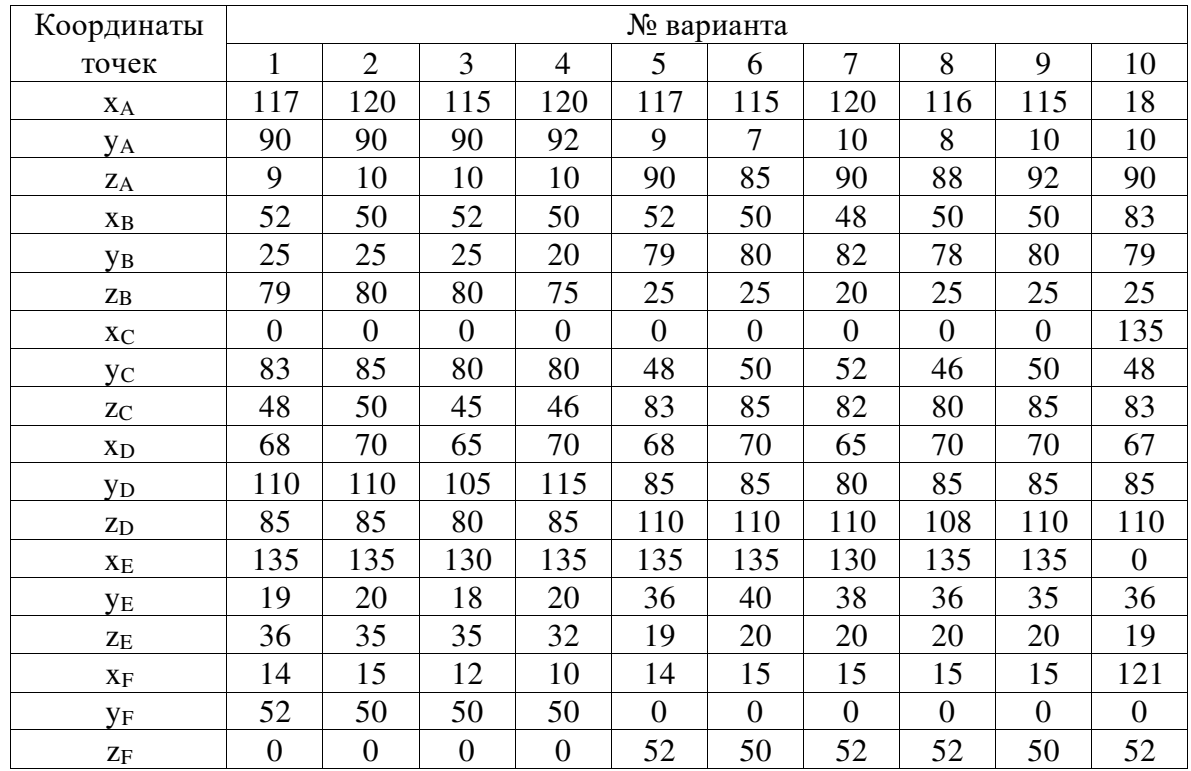

*Построить линию пересечения двух плоскостей, заданных треугольниками ABC и DEF.* 

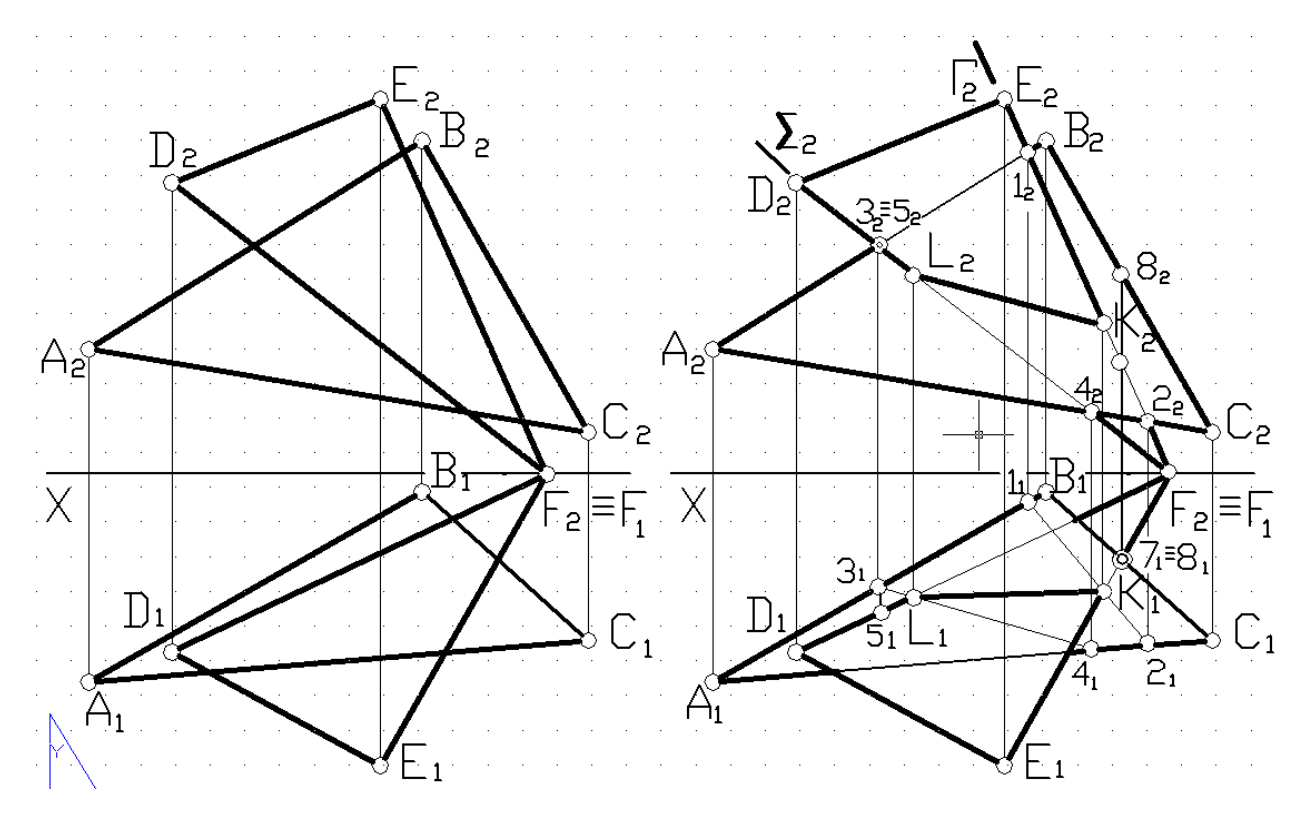

Исходный вариант Решение

*Решение.* Чтобы построить линию пересечения, необходимо найти хотя бы две точки, принадлежащие этой линии. Назовем их К и L.

Ход решения:

– заключаем прямую EF во фронтально проецирующую плоскость Г;

– определяем прямую пересечения 1-2 вспомогательной плоскости Г с заданным треугольником ABC;

– находим точку пересечения К на прямой 1-2 и заданной EF, которая будет искомой точкой пересечения прямой с плоскостью;

– по аналогии находим вторую точку L линии пересечения, используя вспомогательную плоскость  $\Sigma$ .

#### **3.3.3 Образец типового варианта ИДЗ по разделу «Пересечение поверхностей»**

Примеры задания.

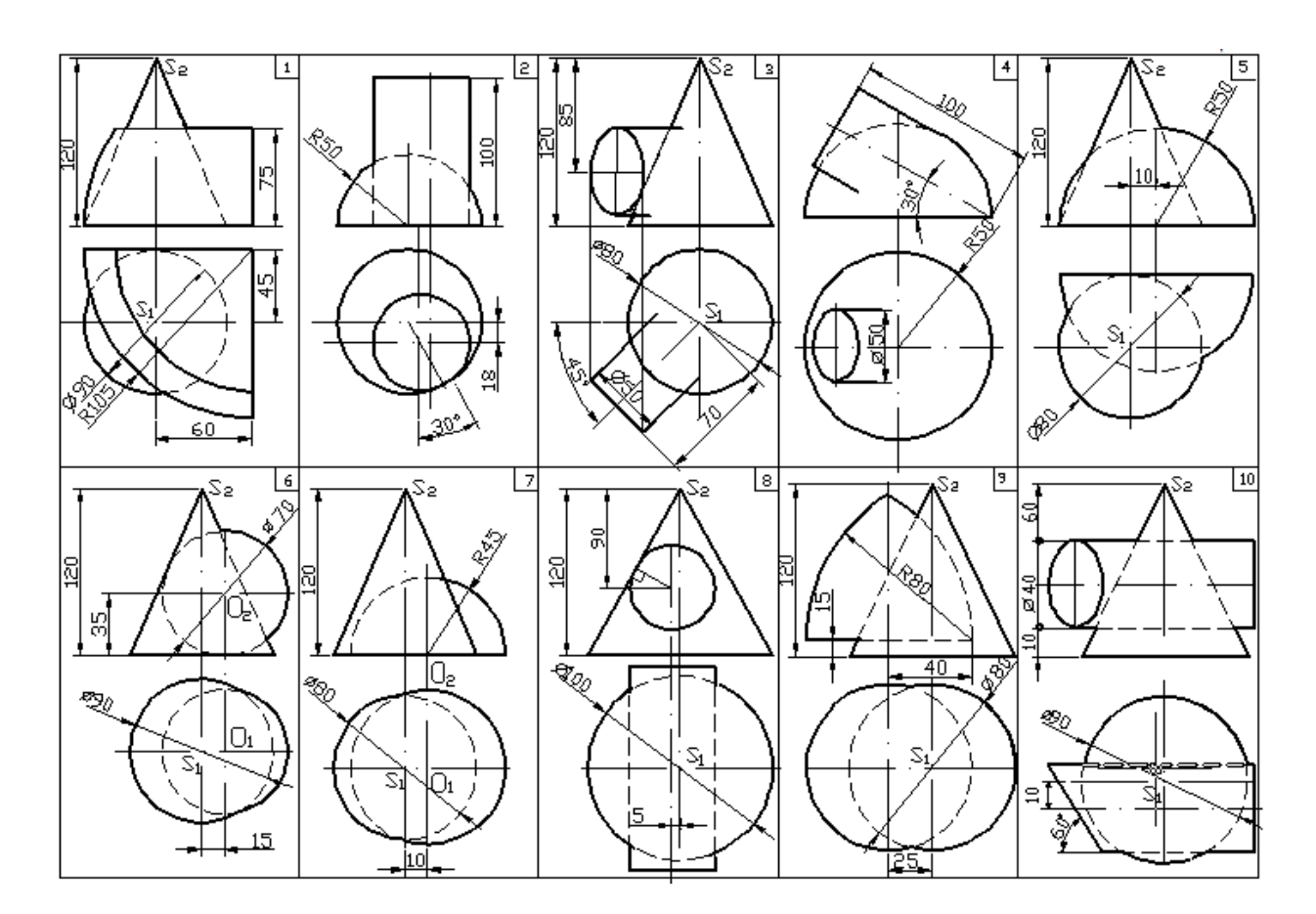

Образец типового варианта ИДЗ.

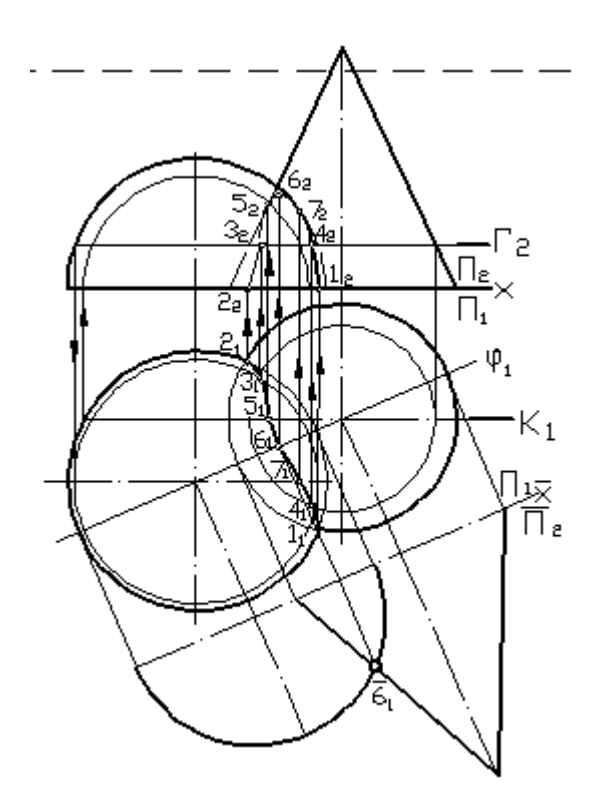

#### **3.4 Типовые индивидуальные контрольные задания**

Индивидуальное контрольное задание часть 2. Продолжительность длительности контроля 90 минут. Количество вариантов заданий 25.

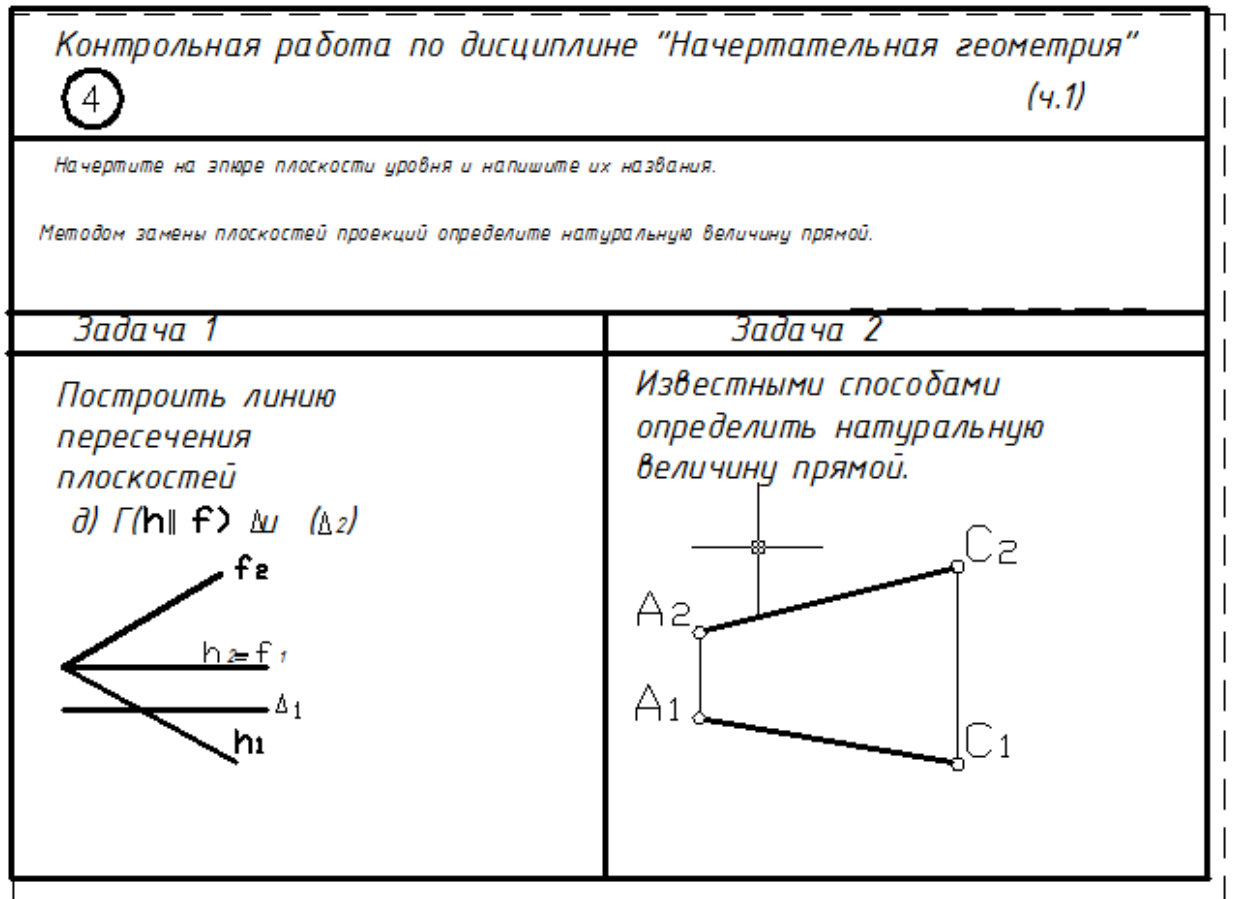

Индивидуальное контрольное задание часть 2. Продолжительность длительности контроля 90 минут. Количество вариантов заданий 25.

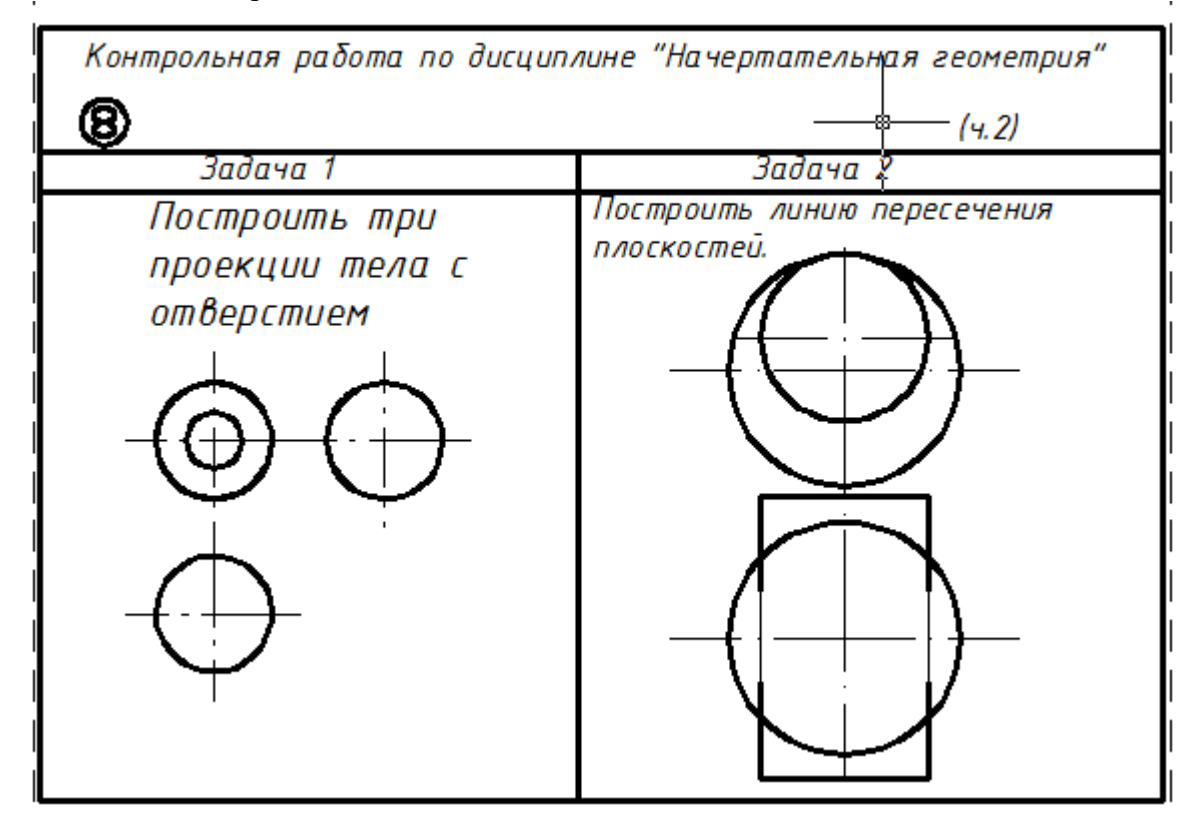

# **4 Методические материалы, определяющие процедуру оценивания знаний, умений, навыков, характеризующих этапы формирования компетенций**

В таблице приведены описания процедур проведения контрольно-оценочных мероприятий и процедур оценивания результатов обучения с помощью оценочных средств в соответствии с рабочей программой дисциплины.

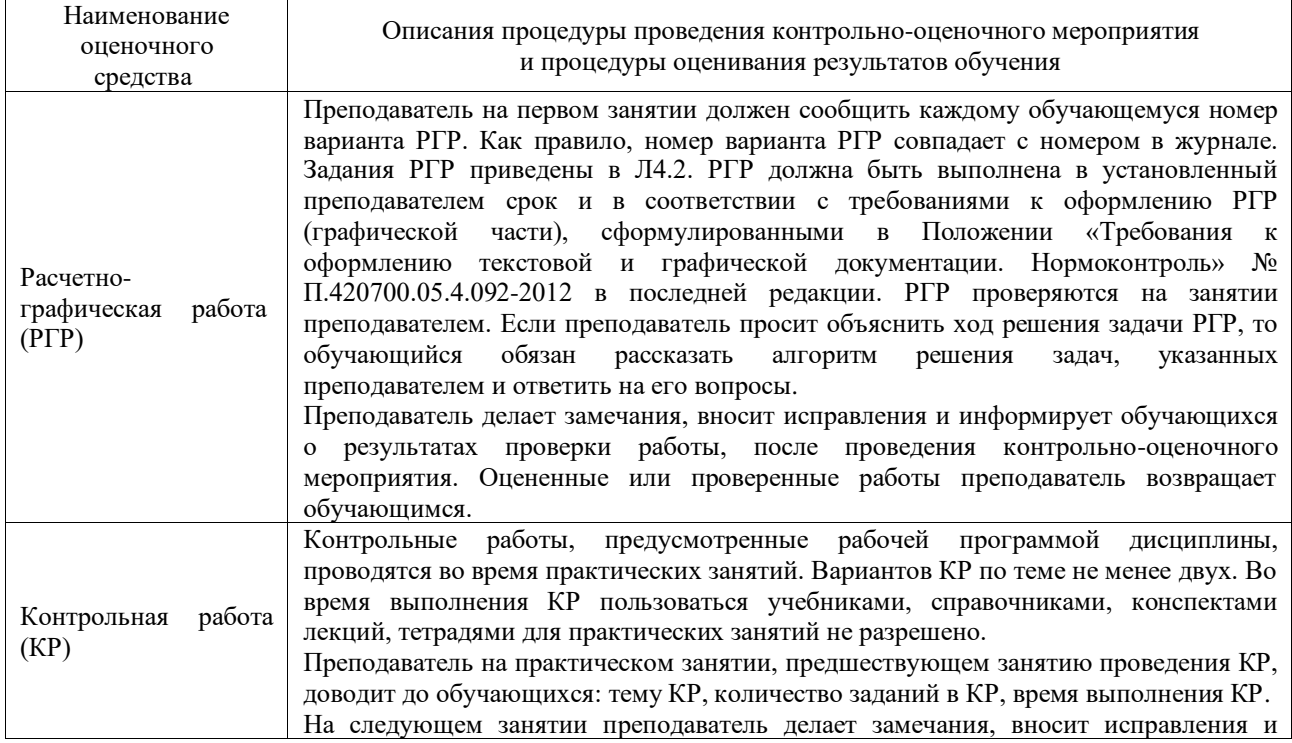

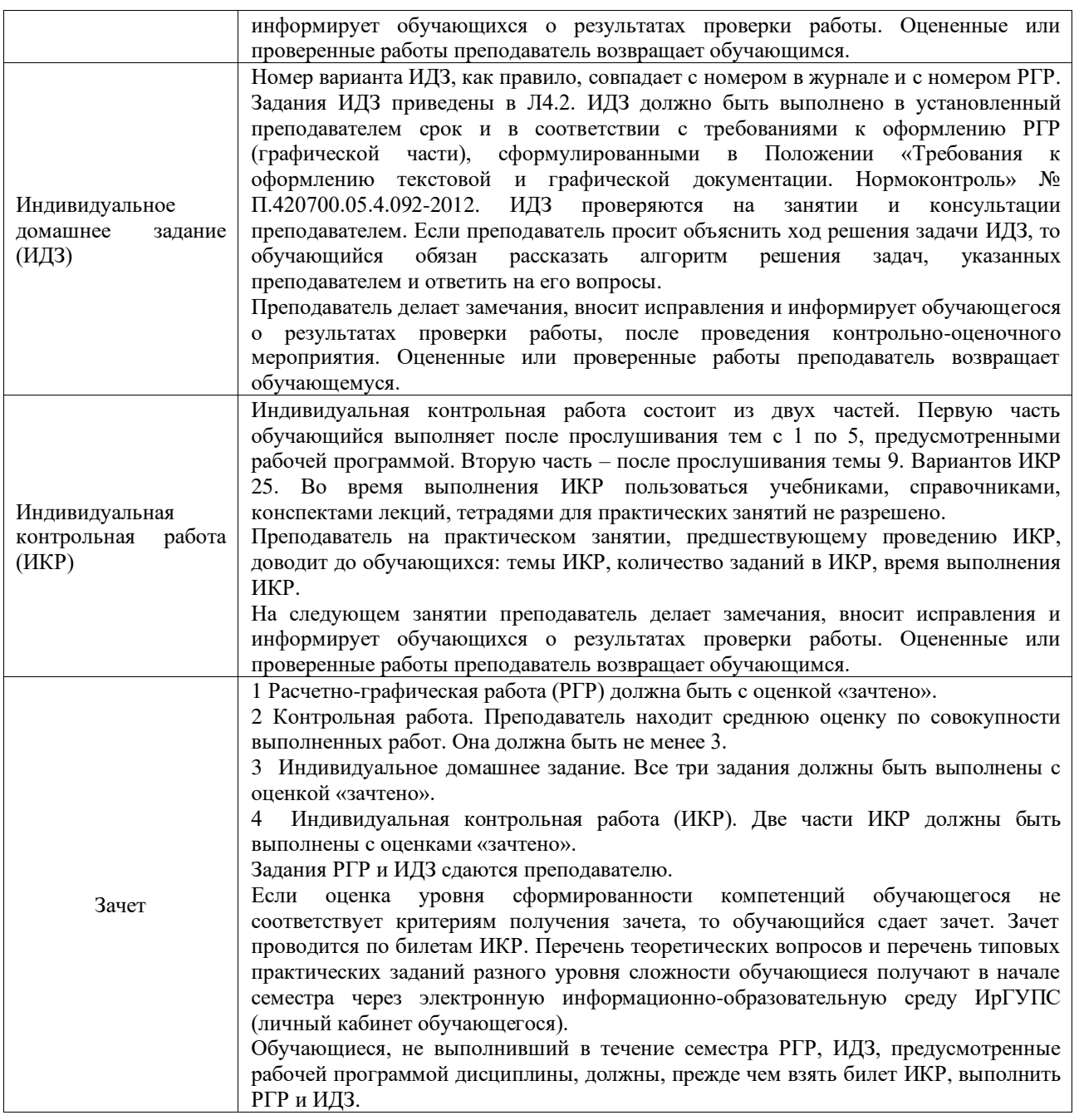

#### **Описание процедур проведения промежуточной аттестации в форме зачета и оценивания результатов обучения**

При проведении промежуточной аттестации в форме зачета преподаватель пользуется результатами текущего контроля успеваемости в течение семестра. Оценочные средства и типовые контрольные задания, используемые при текущем контроле, позволяют оценить знания, умения и владения навыками/опытом деятельности обучающихся при освоении дисциплины. С целью использования результатов текущего контроля успеваемости, преподаватель подсчитывает среднюю оценку уровня сформированности компетенций обучающегося (сумма оценок, полученных обучающимся, делится на число оценок). Кроме этого, обучающийся обязан выполнить и сдать все чертежи РГР, ИДЗ, ИКР.

#### **Шкала и критерии оценивания уровня сформированности компетенций в результате изучения дисциплины при проведении промежуточной аттестации в форме зачета по результатам текущего контроля**

# **(без дополнительного аттестационного испытания)**

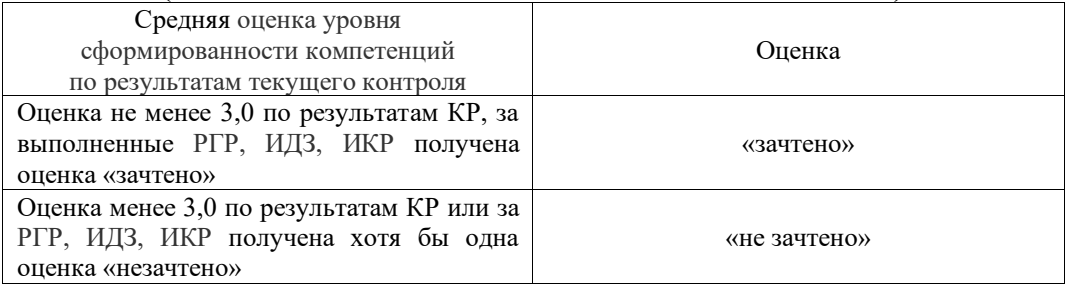

# Лист регистрации дополнений и изменений рабочей программы дисциплины

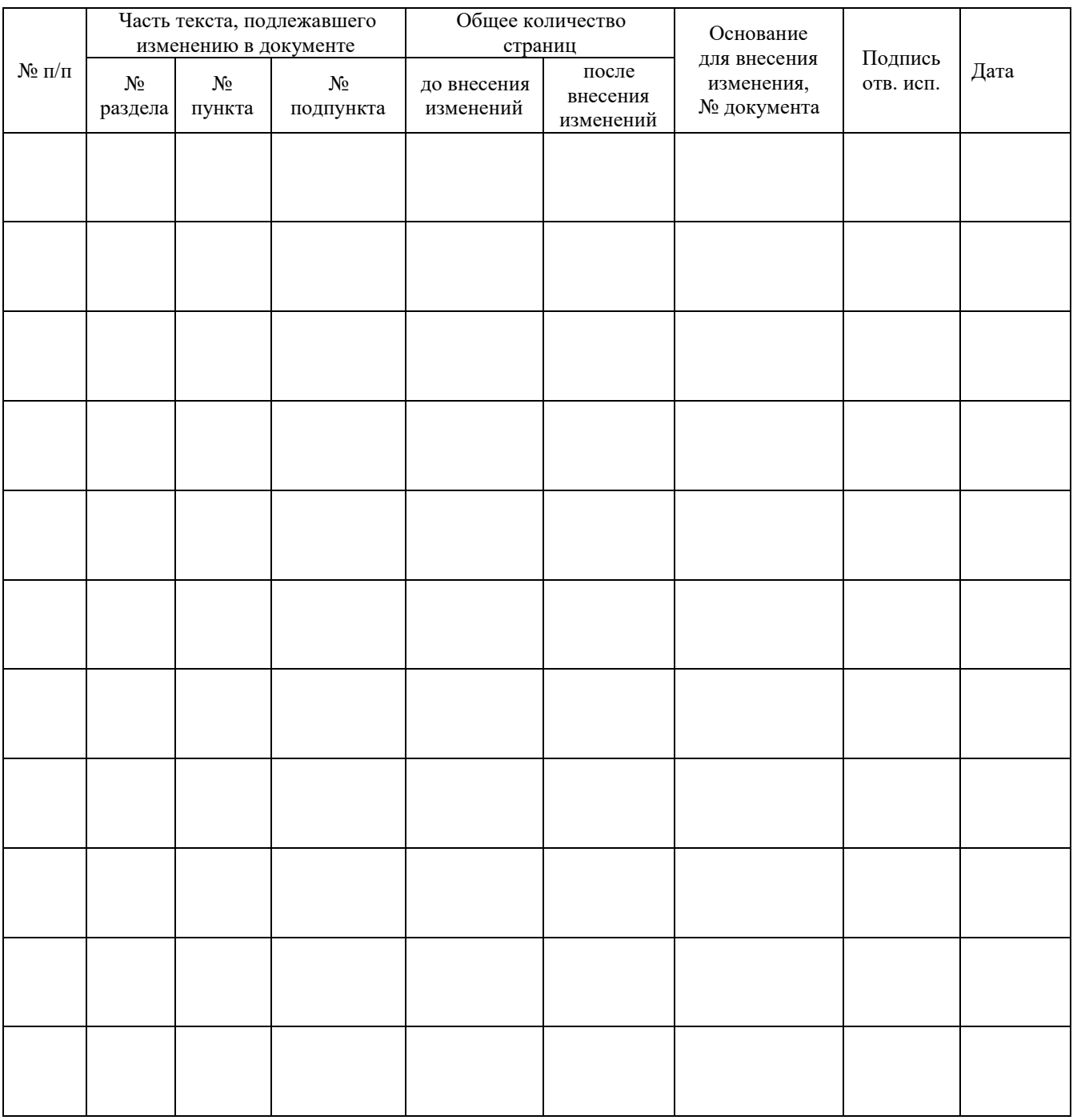